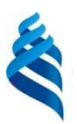

### МИНИСТЕРСТВО ОБРАЗОВАНИЯ И НАУКИ РОССИЙСКОЙ ФЕДЕРАЦИИ

Федеральное государственное автономное образовательное учреждение высшего образования

**«Дальневосточный федеральный университет»**

(ДВФУ)

### **ШКОЛА ЭКОНОМИКИ И МЕНЕДЖМЕНТА**

СОГЛАСОВАНО

Руководитель ОП \_\_\_\_\_\_\_\_\_\_\_\_\_\_\_\_\_\_ Е.Г. Юрченко  $12 \rightarrow$  сентября 2016 г.

УТВЕРЖДАЮ

Заведующий кафедрой бизнес-информатики и экономико-математических методов

\_\_\_\_\_\_\_\_\_\_\_\_\_\_\_\_\_\_\_ Ю.Д. Шмидт

«\_\_12\_\_» \_\_сентября\_\_ 2016 г.

### **РАБОЧАЯ ПРОГРАММА УЧЕБНОЙ ДИСЦИПЛИНЫ**

Телекоммуникационные технологии в экономике

#### **Направление подготовки: 38.03.05 «Бизнес-информатика»**

Профиль подготовки: «Моделирование и оптимизация бизнес-процессов» **Форма подготовки очная**

курс  $1$  семестр  $1$ лекции  $\frac{18}{18}$  час. практические занятия - час. лабораторные работы \_36\_ час. в том числе с использованием МАО лек. \_-\_ / пр. \_-\_ / лаб. \_18\_ час. всего часов аудиторной нагрузки 54 час. в том числе с использованием МАО \_18\_ час. самостоятельная работа \_126\_ час. в том числе на подготовку к экзамену \_36\_ час. контрольные работы (количество) \_-\_ курсовая работа / курсовой проект \_-\_семестр зачет - семестр экзамен \_1\_ семестр

Рабочая программа составлена в соответствии с требованиями федерального государственного образовательного стандарта высшего образования, утвержденного приказом Министерства образования и науки РФ от  $11.08.2016$  №  $1002$ 

Рабочая программа обсуждена на заседании кафедры бизнес-информатики и экономикоматематических методов, протокол №  $\frac{7}{2}$  от  $\frac{12}{2}$  сентября  $\frac{2016}{2}$  г.

Заведующий кафедрой: д-р экон. наук, проф. Ю.Д. Шмидт Составители: канд. техн. наук, доцент Г.Ф. Павленко

#### **Оборотная сторона титульного листа РПУД**

#### **I. Рабочая программа пересмотрена на заседании кафедры**:

Протокол от « $\_\_\_\_$  »  $\_\_\_\_\_\_$  201 г. №  $\_\_\_\_\_\_\_$ Заведующий кафедрой \_\_\_\_\_\_\_\_\_\_\_\_\_\_\_\_\_\_\_\_\_\_\_\_\_\_\_ <u>Ю.Д. Шмидт</u> (подпись) (И.О. Фамилия)

#### **II. Рабочая программа пересмотрена на заседании кафедры**:

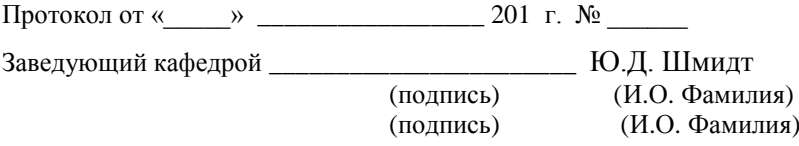

### **ABSTRACT**

**Bachelor's degree in** 38.03.05 "Business-Informatics".

**Course title:** "Telecommunication technologies in economics".

### **Variable part of Block 1, 5 credits.**

**Instructors:** Pavlenko Galina Fedorovna, Candidate of Technical Sciences,

Associate Professor.

### **At the beginning of the course a student should be able to:**

 ability to think logically, analyze, systematize, summarize, critically comprehend information, formulate research tasks and choose ways to solve them;

 ability to work with a computer as a means of managing information, working with information from various sources, including global computer networks

 $-$  the ability to collect, analyze, systematize, evaluate and interpret the data needed to solve professional problems

 ability to work with a computer as a means of managing information, working with information from various sources, including in global computer networks

### **Learning outcomes:**

general professional competence (GPC):

 ability to work with a computer as a means of managing information, working with information from various sources, including in the global computer networks of professional tasks

### **Course description:**

1. modern computer and telecommunication technologies, computer networks, their structure, functions, OSI / ISO model, basic network protocols, WWW service organization principles

2. Realization of telecommunication technologies in business and management of economic objects. Internet financial activities, e-government systems, e-commerce systems, Internet payment management, blockchain technology, cryptocurrency, Internet payment security. Realization of

telecommunication technologies in business and management of economic objects. Internet financial activities, e-government systems, e-commerce systems, Internet payment management, blockchain technology, cryptocurrency, Internet payment security.

### **Main course literature:**

1. Olifer V. Computer networks. Principles, technologies, protocols: a textbook for universities / V. Olifer, N. Olifer. St. Petersburg: Peter, 2015. - 943 p. –Access Mode:<http://lib.dvfu.ru:8080/lib/item?id=chamo:794589&theme=FEFU>

2. Pavlenko G.F. E-business systems: a tutorial / G. F. Pavlenko -: Izd. House of the Far Eastern Federal University, 2012. - 243 p. Access Mode: <http://lib.dvfu.ru:8080/lib/item?id=chamo:688665&theme=FEFU>

3. Golovitsyna, M. V. Information technologies in the economy [Electronic resource] / M. V. Golovitsyna. - Electron. text data. - M.: Internet University of Information Technologies (INTUIT), 2016. - 589 c. - 2227-8397. - Access mode: <http://www.iprbookshop.ru/52152.html>

4. Modern information technologies [Electronic resource]: study guide / A. P. Alekseev, A. R. Vanutin, I. A. Korolkova [and others]; by ed. A.P. Alekseev. - Electron. text data. - Samara: Volga State University of Telecommunications and Informatics, 2016. - 101 p. - 2227-8397. - Access mode: <http://www.iprbookshop.ru/71882.html>

### **Form of final control:** exam

# **Аннотация к рабочей программе дисциплины «Телекоммуникационные технологии в экономике»**

Учебный курс «Телекоммуникационные технологии в экономике» предназначен для студентов направления подготовки 38.03.05 Бизнесинформатика.

Дисциплина «Телекоммуникационные технологии в экономике» включена в состав вариативной части блока «Обязательные дисциплины».

Общая трудоемкость дисциплины составляет 5 зачетные единицы, 180 часа. Учебным планом предусмотрены лекционные занятия (18 часов), лабораторные работы (36 часов, в том числе МАО 18 часов), самостоятельная работа (90 часов), 36 часов (на подготовку к экзамену). Дисциплина реализуется на 1 курсе в 1 семестре.

Дисциплина «Телекоммуникационные технологии в экономике» основывается на знаниях, умениях и навыках, полученных в результате изучения дисциплин «Основы проектной деятельности», «Информационные технологии в профессиональной деятельности», «Основы программирования для экономистов» и позволяет подготовить студентов к освоению ряда таких дисциплин, как «Управление разработкой информационных систем», «Управление ИТ-сервисами и контентом», «Интернетпредпринимательство».

Содержание дисциплины состоит из двух разделов и охватывает следующий круг вопросов:

1. современные компьютерные и телекоммуникационные технологии, вычислительные сети, их структура, функции, модель OSI/ISO основные сетевые протоколы, принципы организации сервиса WWW.

2. Реализации телекоммуникационных технологий в бизнесе и управлении экономическими объектами. Финансовая деятельность в Интернет, системы электронного правительства, системы электронной коммерции, управление платежами в Internet, технология блокчейн, криптовалюты, безопасность платежей в Интернет.

**Цель -** усвоение студентами основных теоретических знаний, положенных в основу построения современных вычислительных сетей и телекоммуникаций, а также возможностей их использования в цифровой экономике.

**Задачи:**

выработать у студентов понимание формальных основ дисциплины;

 научить студентов самостоятельно ориентироваться в области концептуального и понятийного аппарата вычислительных распределенных систем;

 заложить методически правильные основы знаний о принципах организации и функционирования серверных локальных и глобальных компьютерных сетей, а также пиринговых сетей, как технической основы блокчейна и криптовалют;

 охарактеризовать использование инновационного потенциала Интернета как в корпоративном и государственном управлении, так и в экономической сфере: управлении финансами, услугами и торговлей;

 рассмотреть базовые принципы информационной безопасности в компьютерных сетях.

Для успешного изучения дисциплины «Телекоммуникационные технологии в экономике» у обучающихся должны быть сформированы следующие предварительные компетенции:

 способность к логическому мышлению, анализу, систематизации, обобщению, критическому осмыслению информации, постановке исследовательских задач и выбору путей их решения;

 способностью работать с компьютером как средством управления информацией, работать с информацией из различных источников, в том числе в глобальных компьютерных сетях;

 способность осуществлять сбор, анализ, систематизацию, оценку и интерпретацию данных, необходимых для решения профессиональных задач

 способностью работать с компьютером как средством управления информацией, работать с информацией из различных источников, в том числе в глобальных компьютерных сетях;

способность проводить анализ архитектуры предприятия.

В результате изучения данной дисциплины у обучающихся формируются следующие общепрофессиональные и профессиональные компетенции (элементы компетенций):

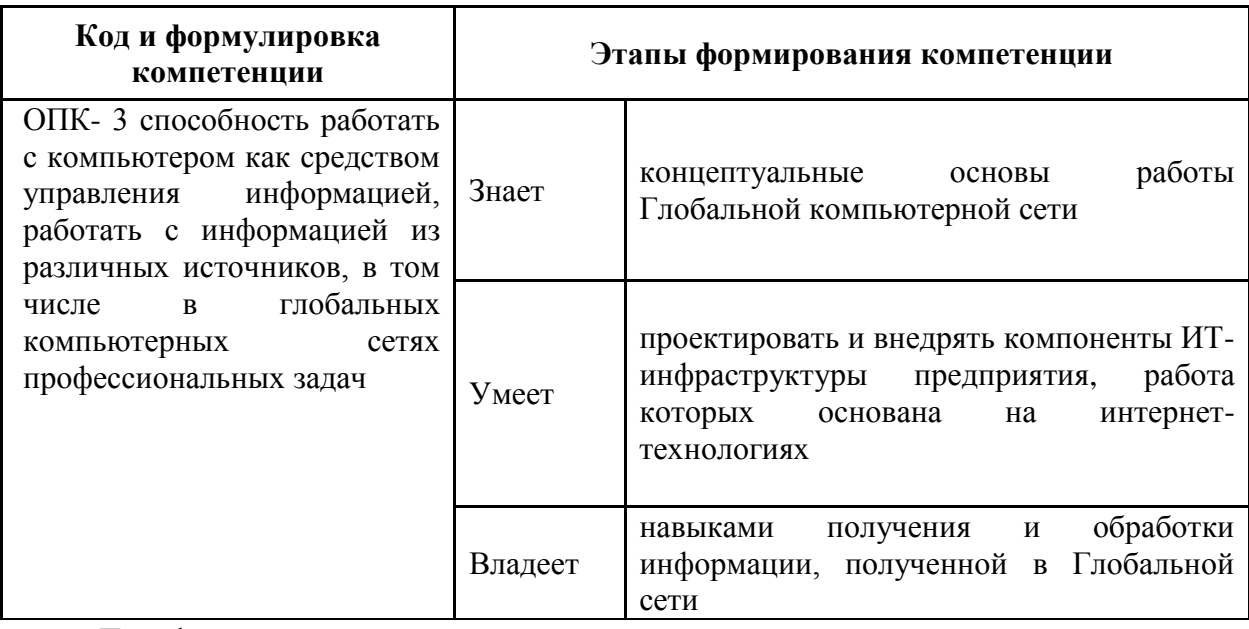

Для формирования вышеуказанной компетенции в рамках дисциплины «Телекоммуникационные технологии в экономике» применяются следующие методы активного/интерактивного обучения: мозговой штурм, консультирование, деловая игра.

# **I. СТРУКТУРА И СОДЕРЖАНИЕ ТЕОРЕТИЧЕСКОЙ ЧАСТИ КУРСА**

## **Раздел. I. Основные принципы и понятия телекоммуникационных технологий (12 часов)**

**Тема 1. Классы компьютерных сетей (КС). Средства телекоммуникации (2 часа)**

Признаки классификации КС. Пиринговые сети. Организация иерархических ЛВС. Типы серверов. Технология клиент-сервер. Методы доступа в ЛВС. Беспроводные сети. Среда передачи информации. Средства телекоммуникации в компьютерных сетях.

### **Тема 2. Модель OSI/ISO. Основные сетевые протоколы (4 часа)**

Стандартизация в сетях. Понятие интерфейса и протокола. Семиуровневая модель сетевого взаимодействия OSI/ISO. Уровни модели OSI. Сетевые адреса. Классы IP-адресов. Сетевые маски

### **Тема 3. Глобальные сети (4 часа)**

Универсальный локатор ресурсов - URL. Стек протоколов TCP/IP. Система DNS. Средства телекоммуникации в глобальных сетях.

# **Тема 4. World Wide Web (3W) - глобальная информационная система (2 часа)**

Принципы организации сервиса WWW. Организация Web-серверов. Microsoft Internet Information Server (IIS) под OC Windows NT и Apache Server ASF (Apache Software Foundation). Платформы для создания динамических сайтов - объединение Web-сервера, CGI-скрипта и базы данных. CGIскрипты. Язык сценариев РНР и технология ASP. Комплекс Denver. СУБД MYSQL. Классификация WEB-ресурсов. Принципы работы информационнопоисковых систем (ИПС)

### **Раздел. II. Телекоммуникационные технологии в экономике (6 часов)**

# **Тема 1. Использование сетевых технологий в бизнесе. Классификация и характеристики систем электронного бизнеса (2 часа)**

Финансовая деятельность в Интернет: Интернет-банкинг Электронное правительство Системы электронной коммерции. MS Share Point – корпоративный документооборот

### **Тема 2. Концепции электронного бизнеса (2 часа)**

Организация сайтов и принципы разработки сайтов. Требования к CMS. Юзабилити систем ЭБ: принципы и правила.CMS – платформа для создания и управления сайтом: 1С-Битрикс, Joomla!, Хостинг. Инструменты интернетмаркетинга

### **Тема 3. Управление платежами в Internet (2 часа)**

Виды платежных систем. Дебетовые системы. Кредитные системы. Платежные системы и агрегаторы. Электронный кошелек. Технология блокчейн. Криптовалюты. Безопасность платежей в Интернет. Протокол SSL. Технология 3D-Secure

# **II. СТРУКТУРА И СОДЕРЖАНИЕ ПРАКТИЧЕСКОЙ ЧАСТИ КУРСА Лабораторные работы**

# **(36 час., в том числе 18 час. с использованием методов активного обучения)**

**Лабораторная работа №1**. **Двоичная система счисления в контексте представления IP-адресов. IP-адреса и сетевые маски (4 час.)**

*Метод активного / интерактивного обучения – консультирование (2 час.)*

1. Классы IP-адресов

- 2. Представление IP-адресов в виде двоичного шаблона
- 3. Виды сетевых масок; по умолчанию, пользовательские

4. Решение проблем безопасности сети при использовании сетевых масок

**Лабораторная работа № 2. World Wide Web – глобальная информационная система (4 час.)**

*Метод активного / интерактивного обучения – круглый стол (2 час.)*

- 1. Работа с сервисом World Wide Web
- 2. Технология клиент-сервер
- 3. Платформы популярных Web-серверов

## **Лабораторная работа № 3. Хостинг 4 час.)**

# *Метод активного / интерактивного обучения – круглый стол (2 час.)*

- 1. Выбор хостинга
- 2. Размещение сайта на сервер по протоколу FTP
- 3. Работа с программой FAR Manager

# **Лабораторная работа № 4 -5. Особенности системы электронного бизнеса. Платежные системы Интернет (8 час)**

*Метод активного / интерактивного обучения – консультирование (4 час.)*

- 1. Системы интернет-банкинга.
- 2. Системы электронного правительства
- 3. Корпоративные системы документооборота
- 4. Системы электронной коммерции

**Лабораторная работа № 6-9. Технологии создания интернетмагазина (16 час)**

*Метод активного / интерактивного обучения – мозговой штурм (8 час.)*

- 1. Оценка целевой аудитории Интернет-магазина
- 2. Составление семантического ядра
- 3. Работа с сервисами Wordstat.yandex, [Adwords.google](file:///C:/documents_galina/программы_new/новый%20виток/гтотвые/adwords.google) и [Adstat.rambler](http://adstat.rambler.ru/cgi-bin/wrds_stat.pl)
- 4. Разработка структуры сайта
- 5. Работа с платформой 1С-Битрикс
- 6. HTML разметка и наполнение контентом
- 7. Основные технические доработки

# **III. УЧЕБНО-МЕТОДИЧЕСКОЕ ОБЕСПЕЧЕНИЕ САМОСТОЯТЕЛЬНОЙ РАБОТЫ ОБУЧАЮЩИХСЯ**

Учебно-методическое обеспечение самостоятельной работы обучающихся по дисциплине «Телекоммуникационные технологии в экономике» представлено в Приложении 1 и включает в себя:

– план-график выполнения самостоятельной работы по дисциплине, в том числе примерные нормы времени на выполнение заданий;

– характеристика заданий для самостоятельной работы обучающихся и методические рекомендации по их выполнению;

– требования к представлению и оформлению результатов самостоятельной работы;

– критерии оценки выполнения самостоятельной работы

ОПК 3

 $N_2$ **п/ п**

технологий

Раздел II.

Телекоммуникационные технологии в экономике

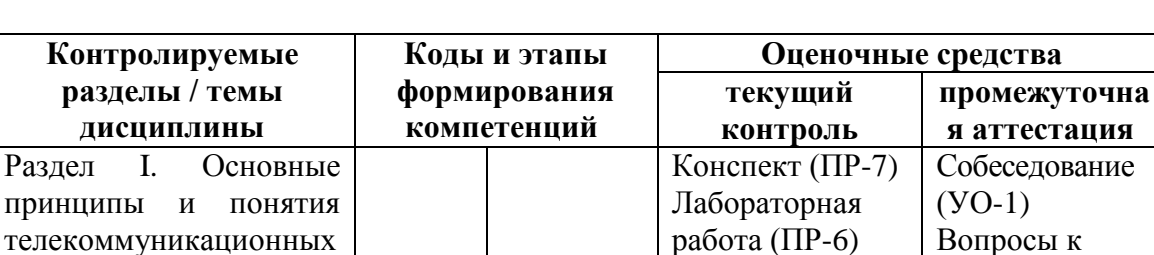

Знает:

Умеет

Конспект (ПР-7) Лабораторная работа (ПР-6)

Конспект (ПР-7)

Лабораторная работа (ПР-6) Собеседование

(УО-1)

экзамену №№ 6, 8, 9, 10, 11, 12, 13, 14, 23, 27, 36, 37, 41

Собеседование

(УО-1) Вопросы к экзамену №№ 4, 5, 14, 15, 16, 21, 22, 23, 37,

38

40

Вопросы к экзамену №№ 5, 8, 9, 10, 11, 12, 13, 12, 13, 15, 18, 20, 21,

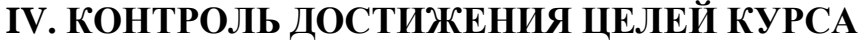

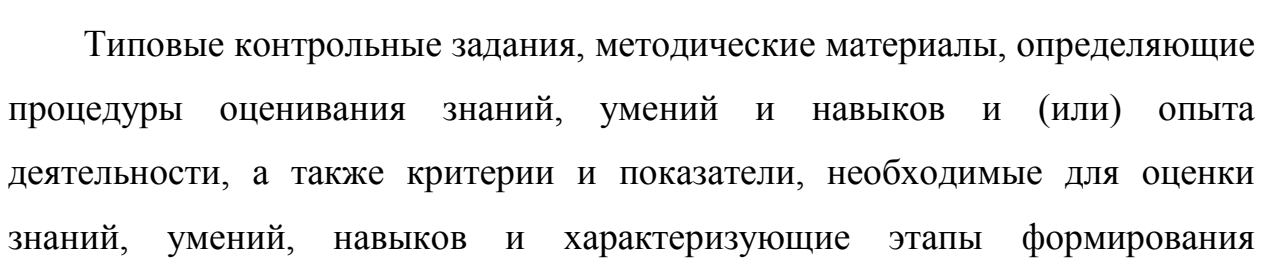

Владеет

компетенций в процессе освоения образовательной программы, представлены в Приложении 2.

# **V. СПИСОК УЧЕБНОЙ ЛИТЕРАТУРЫ И ИНФОРМАЦИОННО-МЕТОДИЧЕСКОЕ ОБЕСПЕЧЕНИЕ ДИСЦИПЛИНЫ**

### **Основная литература**

*(электронные и печатные издания)*

1. Павленко Г. Ф. Системы электронного бизнеса: учебное пособие / Г. Ф. Павленко. - Дальневосточный федеральный университет, Школа экономики и менеджмента. - Владивосток: Изд. дом Дальневосточного федерального университета, 2012. - 243 с. – Режим доступа: <http://lib.dvfu.ru:8080/lib/item?id=chamo:688665&theme=FEFU>

2. Павленко Г. Ф. Вычислительные сети. Сборник лабораторных работ [Текст]: учеб. пособие / Г.Ф. Павленко. – ДВГУ: Владивосток, 2002. – 135 с. – Режим доступа:<http://lib.dvfu.ru:8080/lib/item?id=chamo:683309&theme=FEFU>

3. Олифер В. Компьютерные сети. Принципы, технологии, протоколы: учебное пособие для вузов / В. Олифер, Н. Олифер. Санкт-Петербург: Питер, 2015. - 943 с. – Режим доступа: <http://lib.dvfu.ru:8080/lib/item?id=chamo:794589&theme=FEFU>

4. Кобелев О. А. Электронная коммерция: учебное пособие для вузов / О. А. Кобелев; под ред. С. В. Пирогова - М : Дашков и К°, 2018 - 683 с. – Режим доступа:<http://lib.dvfu.ru:8080/lib/item?id=chamo:868068&theme=FEFU>

5. Современные информационные технологии [Электронный ресурс] : учебное пособие / А. П. Алексеев, А. Р. Ванютин, И. А. Королькова [и др.] ; под ред. А. П. Алексеев. — Электрон. текстовые данные. — Самара : Поволжский государственный университет телекоммуникаций и информатики, 2016. — 101 c. — 2227-8397. — Режим доступа: <http://www.iprbookshop.ru/71882.html>

6. Головицына, М. В. Информационные технологии в экономике [Электронный ресурс] / М. В. Головицына. — Электрон. текстовые данные. — М. : Интернет-Университет Информационных Технологий (ИНТУИТ), 2016. — 589 c. — 2227-8397. — Режим доступа: <http://www.iprbookshop.ru/52152.html>

7. Уткин, В. Б. Информационные системы и технологии в экономике [Электронный ресурс] : учебник для вузов / В. Б. Уткин, К. В. Балдин. — Электрон. текстовые данные. — М. : ЮНИТИ-ДАНА, 2012. — 336 c. — 5- 238-00577-6. — Режим доступа:<http://www.iprbookshop.ru/7040.html>

8. Информационные системы и технологии в экономике и управлении. Экономические информационные системы [Электронный ресурс] : учебное пособие / Е. В. Акимова, Д. А. Акимов, Е. В. Катунцов, А. Б. Маховиков. — Электрон. текстовые данные. — Саратов : Вузовское образование, 2016. — 172 c. — 2227-8397. — Режим доступа:<http://www.iprbookshop.ru/47675.html>

9. Сальникова, Л. С. Современные коммуникационные технологии в бизнесе [Электронный ресурс] : учебник для студентов вузов / Л. С. Сальникова. — Электрон. текстовые данные. — М. : Аспект Пресс, 2015. — 296 c. — 978-5-7567-0766-3. — Режим доступа: <http://www.iprbookshop.ru/56798.html>

10. Гагарина Л.Г. Введение в инфокоммуникационные технологии: учебное пособие для вузов / [Л.Г. Гагарина, А.М. Баин, Г.А. Кузнецов и др.]; под ред. Л.Г. Гагариной. М.: Форум: Инфра-М, 2015. – 335 с. – Режим доступа:<https://lib.dvfu.ru:8443/lib/item?id=chamo:795294&theme=FEFU>

### **Дополнительная литература**

### *(печатные и электронные издания)*

11. Васильев Г.А. Электронный бизнес и реклама в Интернете / Васильев Г.А. - М.: ЮНИТИ-ДАНА, 2015. - 183 с. http://znanium.com/catalog/product/883932

12. Рябых А. Как зарабатывать деньги в интернете. The True Moneymaker / интернет-буржуй А. Рябых. - М : Манн, Иванов и Фербер, 2013. 179 с. Режим доступа: http://lib.dvfu.ru:8080/lib/item?id=chamo:694019&theme=FEFU

13. Хейг М.Основы электронного бизнеса: Пер. с англ. / Хейг М.- М: Фаир-пресс, 2002. - 208 c. Режим доступа: http://lib.dvfu.ru:8080/lib/item?id=chamo:1715&theme=FEFU

14. Юденков Ю. И. Интернет-технологии в банковском бизнесе : перспективы и риски : учебно-практическое пособие / Ю. И. Юденков, Н. А. Тысячникова, И. В. Сандалов [и др.] М : КноРус, 2010. - 318 с. Режим доступа: http://lib.dvfu.ru:8080/lib/item?id=chamo:279450&theme=FEFU

15. Павленко Г. Ф. Вычислительные сети. Сборник лабораторных работ [Текст]: учеб. пособие / Г.Ф. Павленко. – ДВГУ: Владивосток, 2002. – 135 с. Режим доступа: http://lib.dvfu.ru:8080/lib/item?id=chamo:683309&theme=FEFU

16. Павленко Г.Ф. Организация локальных вычислительных сетей: учеб. пособие / Г.Ф. Павленко. – ДВГУ: Владивосток, 2005. – 116 с. Режим доступа: <http://lib.dvfu.ru:8080/lib/item?id=chamo:263595&theme=FEFU>

17. Шаньгин В. Ф. Информационная безопасность компьютерных систем и сетей : учебное пособие для среднего профессионального образования / В. Ф. Шаньгин. М : Форум, : Инфра-М, 2014. – 415 с. Режим доступа: http://lib.dvfu.ru:8080/lib/item?id=chamo:751653&theme=FEFU

# **Перечень ресурсов информационно-телекоммуникационной сети «Интернет»**

1. Библиотека ГОСТов и нормативных документов. Режим доступа: <http://libgost.ru/>

2. ГОСТ ЭКСПЕРТ: Единая база ГОСТов РФ. Режим доступа: <http://gostexpert.ru/>

# **Перечень информационных технологий и программного обеспечения**

1. Справочно-правовая система «КонсультантПлюс». Режим доступа: <http://www.consultant.ru/>

2. Приложения к MS Windows, 1C-Битрикс, сервисы Wordstat.yandex, [Adwords.google](file:///C:/documents_galina/программы_new/новый%20виток/гтотвые/adwords.google) и [Adstat.rambler,](http://adstat.rambler.ru/cgi-bin/wrds_stat.pl) FAR Manager, поисковые системы, системы электронного правительства, системы интернет-банкинга.

## **VI. МЕТОДИЧЕСКИЕ УКАЗАНИЯ ПО ОСВОЕНИЮ ДИСЦИПЛИНЫ**

Реализация дисциплины «Телекоммуникационные технологии в экономике» предусматривает следующие виды учебной работы: лекции, лабораторные работы, самостоятельную работу студентов, текущий контроль и промежуточную аттестацию.

Освоение курса дисциплины «Телекоммуникационные технологии в экономике» предполагает рейтинговую систему оценки знаний студентов и предусматривает со стороны преподавателя текущий контроль за посещением студентами лекций, подготовкой и выполнением всех лабораторных работ с обязательным предоставлением отчета о работе, выполнением всех видов самостоятельной работы.

Промежуточной аттестацией по дисциплине «Телекоммуникационные технологии в экономике» является экзамен, который проводится в виде тестирования.

В течение учебного семестра обучающимся нужно:

- освоить теоретический материал (20 баллов);
- успешно выполнить аудиторные и контрольные задания (50 баллов);

 своевременно и успешно выполнить все виды самостоятельной работы (30 баллов).

Студент считается аттестованным по дисциплине

«Телекоммуникационные технологии в экономике» при условии выполнения всех видов текущего контроля и самостоятельной работы, предусмотренных учебной программой.

Критерии оценки по дисциплине «Телекоммуникационные технологии в экономике» для аттестации на экзамене следующие: 86-100 баллов – «отлично», 76-85 баллов – «хорошо», 61-75 баллов – «удовлетворительно», 60 и менее баллов – «неудовлетворительно».

Пересчет баллов по текущему контролю и самостоятельной работе производится по формуле:

$$
P(n) = \sum_{i=1}^{m} \left[ \frac{O_i}{O_i^{max}} \times \frac{k_i}{W} \right],
$$

где:  $W = \sum_{i=1}^{n} k_i^n$  для текущего рейтинга;

 $W = \sum_{i=1}^{m} k_i^n$  для итогового рейтинга;

*P(n)* – рейтинг студента;

*m –* общее количество контрольных мероприятий;

*n –* количество проведенных контрольных мероприятий;

*–* балл, полученный студентом на *i*-ом контрольном мероприятии;

 $O_i^{max}$  – максимально возможный балл студента по *i*-му контрольному мероприятию;

*–* весовой коэффициент *i*-го контрольного мероприятия;

 *–* весовой коэффициент *i*-го контрольного мероприятия, если оно является основным, или 0, если оно является дополнительным.

# **Рекомендации по планированию и организации времени, отведенного на изучение дисциплины**

Оптимальным вариантом планирования и организации студентом времени, необходимого для изучения дисциплины, является равномерное распределение учебной нагрузки, т.е. систематическое ознакомление с теоретическим материалом на лекционных занятиях и закрепление полученных знаний при подготовке и выполнении лабораторных работ и заданий, предусмотренных для самостоятельной работы студентов.

Подготовку к выполнению лабораторных работ необходимо проводить заранее, чтобы была возможность проконсультироваться с преподавателем по возникающим вопросам. В случае пропуска занятия, необходимо предоставить письменную разработку пропущенной лабораторной работы.

Самостоятельную работу следует выполнять согласно графику и требованиям, предложенным преподавателем.

#### **Алгоритм изучения дисциплины**

Изучение курса должно вестись систематически и сопровождаться составлением подробного конспекта. В конспект рекомендуется включать все виды учебной работы: лекции, самостоятельную проработку рекомендуемой основной и дополнительной литературы, отчеты по лабораторным работам и другие задания, предусмотренные для самостоятельной работы студентов.

Основным промежуточным показателем успешности студента в процессе изучения дисциплины является его готовность к выполнению лабораторных работ.

Приступая к подготовке к лабораторным работам, прежде всего, необходимо ознакомиться с планом занятия, изучить соответствующую литературу, нормативную и техническую документацию. По каждому вопросу лабораторной работы студент должен определить и усвоить ключевые понятия и представления. В случае возникновения трудностей студент должен и может обратиться за консультацией к ведущему преподавателю.

Критерием готовности к лабораторным работам является умение студента ответить на все контрольные вопросы, рекомендованные преподавателем.

Знания, полученные студентами в процессе изучения дисциплины, должны закрепляться не повторением, а применением материала. Этой цели при изучении дисциплины «Телекоммуникационные технологии в экономике» служат активные формы и методы обучения, такие как метод ситуационного анализа, который дает возможность студенту освоить профессиональные компетенции и проявить их в условиях, имитирующих профессиональную деятельность.

Особое значение для освоения теоретического материала и для приобретения и формирования умений и навыков имеет самостоятельная работа студентов. Самостоятельная работа студентов по данной дисциплине предусматривает изучение рекомендуемой основной и дополнительной литературы, подготовку к выполнению и защите лабораторных работ и промежуточной аттестации – экзамену.

Для самопроверки усвоения теоретического материала, подготовки к выполнению и защите лабораторных работ и сдаче экзамена студентам предлагаются вопросы для самоконтроля.

#### **Рекомендации по использованию методов активного обучения**

Для повышения эффективности образовательного процесса и формирования активной личности студента важную роль играет такой принцип обучения как познавательная активность студентов. Целью такого обучения является не только освоение знаний, умений, навыков, но и формирование основополагающих качеств личности, что обуславливает необходимость использования методов активного обучения, без которых невозможно формирование специалиста, способного решать профессиональные задачи в современных рыночных условиях.

Для развития профессиональных навыков и личности студента в качестве методов активного обучения целесообразно использовать методы, представляющие собой описание деловой ситуации, которая реально возникала или возникает в процессе деятельности.

Реализация такого типа обучения по дисциплине «Телекоммуникационные технологии в экономике» осуществляется через использование заданий, которые можно определить, как методы имитации принятия решений в различных ситуациях путем проигрывания вариантов по заданным условиям.

Студент должен уметь правильно интерпретировать задание, т.е. правильно определять какое решение необходимо принять в соответствии с существующей теорией. На этапе ознакомления с заданием студент самостоятельно оценивает ситуацию, изложенную в тексте, исследует теоретический материал, устанавливает ключевые факторы и проводит анализ проблем, изложенных в условии задачи. Затем составляет план действий и оценивает возможности его реализации. По окончании самостоятельного анализа студент должен ответить на вопросы и составить письменный отчет по данному заданию.

#### **Рекомендации по работе с литературой**

При самостоятельной работе с рекомендуемой литературой студентам необходимо придерживаться определенной последовательности:

 при выборе литературного источника теоретического материала лучше всего исходить из основных понятий изучаемой темы курса, чтобы точно знать, что конкретно искать в том или ином издании;

 для более глубокого усвоения и понимания материала следует читать не только имеющиеся в тексте определения и понятия, но и конкретные примеры;

 чтобы получить более объемные и системные представления по рассматриваемой теме необходимо просмотреть несколько литературных источников (возможно альтернативных);

 не следует конспектировать весь текст по рассматриваемой теме, так как такой подход не дает возможности осознать материал; необходимо выделить и законспектировать только основные положения, определения и понятия, позволяющие выстроить логику ответа на изучаемые вопросы.

#### **Рекомендации по подготовке к экзамену**

Подготовка к экзамену и его результативность также требует у студентов

умения оптимально организовывать свое время. Идеально, если студент ознакомился с основными положениями, определениями и понятиями курса в процессе аудиторного изучения дисциплины, тогда подготовка к экзамену позволит систематизировать изученный материал и глубже его усвоить.

Подготовку к экзамену лучше начинать с распределения предложенных контрольных вопросов по разделам и темам курса. Затем необходимо выяснить наличие теоретических источников (конспекта лекций, учебников, учебных пособий).

При изучении материала следует выделять основные положения, определения и понятия, можно их конспектировать. Выделение опорных положений даст возможность систематизировать представления по дисциплине и, соответственно, результативнее подготовиться к экзамену.

# **VII. МАТЕРИАЛЬНО-ТЕХНИЧЕСКОЕ ОБЕСПЕЧЕНИЕ ДИСЦИПЛИНЫ**

Для осуществления образовательного процесса по дисциплине «Телекоммуникационные технологии в экономике» необходимы лекционные аудитории, оборудованные мультимедийной техникой, аудитории для проведения лабораторных занятий, для организации самостоятельной работы и тестирования обязательно должны быть оснащены досками, необходимым компьютерным оборудованием с соответствующим программным обеспечением и с выходом в сеть Internet.

Дисциплина обеспечена учебно-методической литературой посредством библиотечного фонда университета, методическими указаниями, раздаточными материалами, презентационными материалами.

В читальных залах Научной библиотеки ДВФУ предусмотрены рабочие места для людей с ограниченными возможностями здоровья, оснащены дисплеями и принтерами Брайля; оборудованные портативными устройствами для чтения плоскопечатных текстов, сканирующими и читающими машинами, видеоувелечителем с возможностью регуляции цветовых спектров; увеличивающими электронными лупами и ультразвуковыми маркировщиками.

В целях обеспечения специальных условий обучения инвалидов и лиц с ограниченными возможностями здоровья ДВФУ все здания оборудованы пандусами, лифтами, подъемниками, специализированными местами, оснащенными туалетными комнатами, табличками информационнонавигационной системы.

Приложение 1

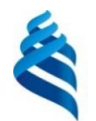

### МИНИСТЕРСТВО ОБРАЗОВАНИЯ И НАУКИ РОССИЙСКОЙ ФЕДЕРАЦИИ Федеральное государственное автономное образовательное учреждение высшего образования **«Дальневосточный федеральный университет»**

(ДВФУ)

## **ШКОЛА ЭКОНОМИКИ И МЕНЕДЖМЕНТА**

## **УЧЕБНО-МЕТОДИЧЕСКОЕ ОБЕСПЕЧЕНИЕ САМОСТОЯТЕЛЬНОЙ РАБОТЫ ОБУЧАЮЩИХСЯ по дисциплине «Телекоммуникационные технологии в экономике»**

**Направление подготовки 38.03.05 Бизнес-информатика** Профиль подготовки: «Моделирование и оптимизация бизнес-процессов» **Форма подготовки: очная**

> Владивосток 2016

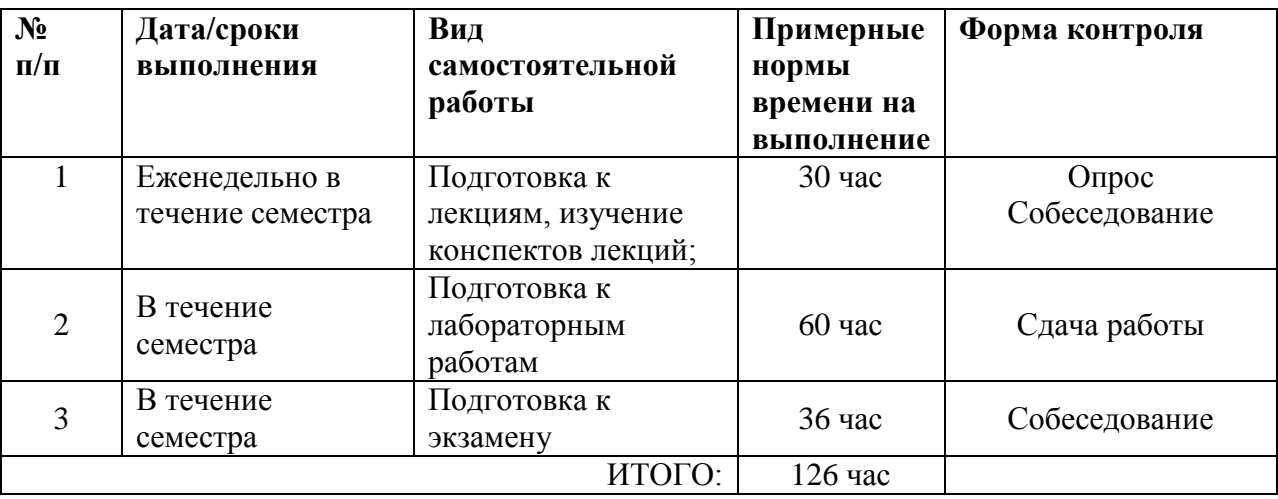

#### **План-график выполнения самостоятельной работы по дисциплине**

### **Рекомендации по самостоятельной работе студентов**

Особое значение для освоения теоретического материала и для приобретения и формирования умений и навыков имеет самостоятельная работа студентов.

Самостоятельная работа студентов по дисциплине «Телекоммуникационные технологии в экономике» предусматривает изучение рекомендуемой основной и дополнительной литературы, подготовку к выполнению и защите лабораторных работ и промежуточной аттестации – экзамену.

Для самопроверки усвоения теоретического материала, подготовки к выполнению и защите лабораторных работ и сдаче экзамена студентам предлагаются вопросы для самоконтроля.

#### **Рекомендации по работе с литературой**

При самостоятельной работе с рекомендуемой литературой студентам необходимо придерживаться определенной последовательности:

 при выборе литературного источника теоретического материала лучше всего исходить из основных понятий изучаемой темы курса, чтобы точно знать, что конкретно искать в том или ином издании;

 для более глубокого усвоения и понимания материала следует читать не только имеющиеся в тексте определения и понятия, но и конкретные

примеры;

 чтобы получить более объемные и системные представления по рассматриваемой теме необходимо просмотреть несколько литературных источников (возможно альтернативных);

 не следует конспектировать весь текст по рассматриваемой теме, так как такой подход не дает возможности осознать материал; необходимо выделить и законспектировать только основные положения, определения и понятия, позволяющие выстроить логику ответа на изучаемые вопросы.

#### **Задания для самостоятельной работы студентов по дисциплине**

#### **«Телекоммуникационные технологии в экономике»**

# **Задание 1. Определение рентабельность вложений для конкретного электронного бизнеса**

Чтобы определить, есть ли вообще смысл создавать Интернет-магазин, нужно определить, сколько потенциальных покупателей может прийти на сайт.

Потенциальный объем аудитории можно рассчитать, исследуя существующий информационный спрос. Определим динамику поисковых запросов, которые представляют собой то, что набирают пользователи в поисковой строке. Рассмотрим пример анализа потенциального объема аудитории, для Интернет-магазина, продающего постельное белье в г. Владивостоке.

Для анализа поисковых запросов существуют бесплатные специальные сервисы, которые имеют многие поисковые системы. Например, можно воспользоваться сервисом статистики ключевых слов Яндекса Wordstat, расположенный по адресу [http://wordstat.yandex.ru,](http://wordstat.yandex.ru/) предварительно определив тематику товаров или услуг, которые будут продаваться в магазине. На странице анализа ключевых слов в поле «Ключевые слова и словосочетания» вводим базовое ключевое слово или фразу, в нашем случае – это «Постельное белье». Можно еще ввести дополнительные слова или  $\Phi$ разы<sup>1</sup>. , которые может искать в Интернете целевая аудитория, заинтересованная в подобном ресурсе. Также с помощью указанного сервиса можно сделать запрос геозависимым, то есть уточнить район поиска, чтобы понять объем спроса по региону. В данном примере сделан запрос по Владивостоку (рисунок 1).

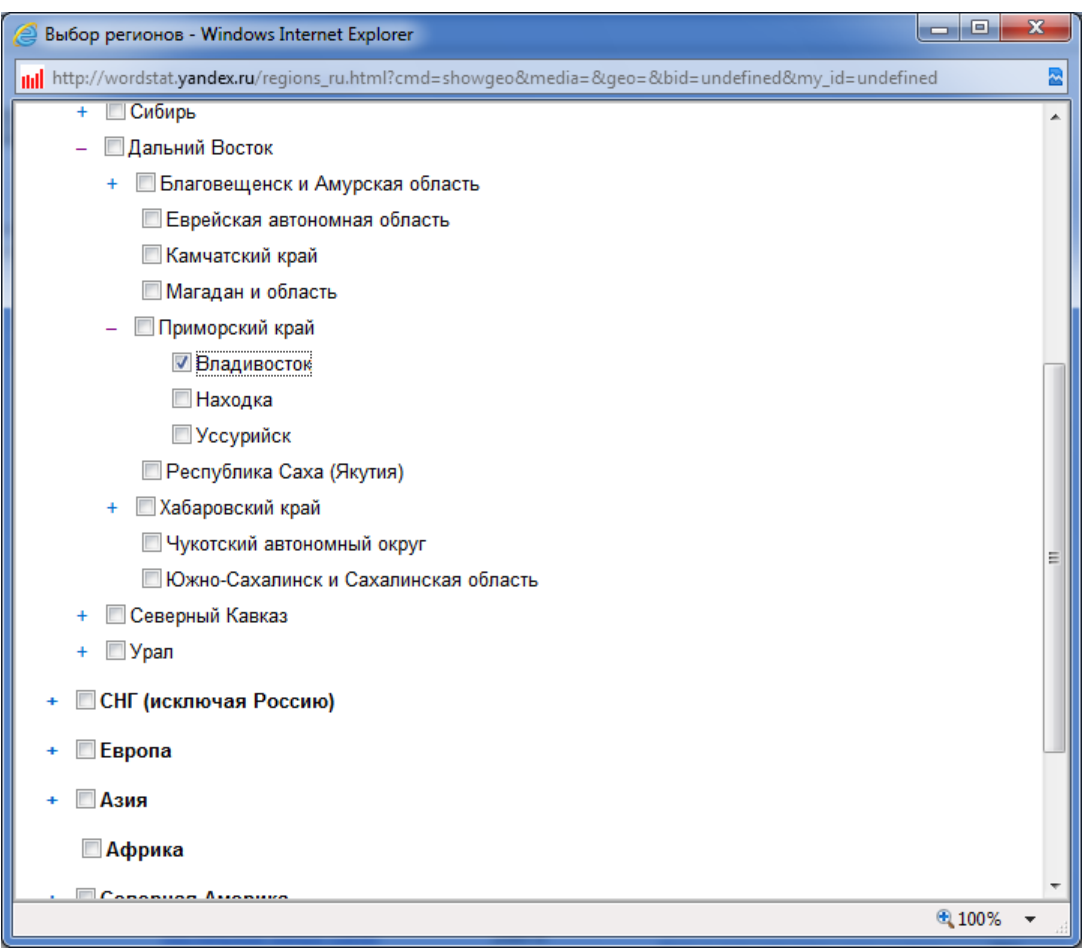

Рисунок 1. Выбор региона в сервисе Wordstat.yandex

Результат поиска состоит из двух колонок: левой и правой. В левой колонке показаны основные ключевые запросы, а в правой – фразы, являющиеся вспомогательными (ассоциативными) запросами. Количество показов с точным вхождением заданного ключа составляет – 1719 показов за месяц (рисунок 2). Указанное число – это общее число запросов, включающих не только фразу «Постельное белье», но и различные

1

<sup>&</sup>lt;sup>1</sup> Не рекомендуется гнаться за односложными словами, лучше вводить фразы, содержащие 2-3 и более слов.

словоформы типа «Постельное белье Иваново», «Постельное белье, где купить» и др.

|                                  |                                                                                                    |            |                           |                       |        | 间      |  |              |  |
|----------------------------------|----------------------------------------------------------------------------------------------------|------------|---------------------------|-----------------------|--------|--------|--|--------------|--|
|                                  | $_{\text{full}}$ http://wordstat. <b>yandex.ru</b> /?cmd=words&page=1&text=%D0%BF%D0%BF%D1%81%D1%82%D0%BB%D1%82%D0%BB%D1%8C%D0%BD%D0%BE%D0%B5+% $\,\bullet\,$ Č $\times$ |            |                           |                       |        |        |  | $\mathbf{C}$ |  |
| Статистика ключевых сло X<br>mil |                                                                                                    |            |                           |                       |        |        |  |              |  |
| Файл<br>Правка                   | Вид Избранное Сервис Справка                                                                                                    |            |                           |                       |        |        |  |              |  |
|                                  | Статистика посещений                                                                                                    |            |                           |                       | Помощь |        |  | ▲            |  |
| Яндекс                           | статистика ключевых слов                                                                                                    |            |                           |                       |        |        |  |              |  |
|                                  |                                                                                                    |            |                           |                       |        |        |  |              |  |
|                                  | по регионам<br>по словам<br>на карте                                                                                                    | по месяцам | по неделям                |                       |        |        |  | Ξ            |  |
| Ключевые слова и                 | постельное белье                                                                                                    |            |                           |                       |        |        |  |              |  |
| словосочетания                   |                                                                                                    |            |                           |                       |        |        |  |              |  |
| Регионы<br><b>Уточнить</b>       | Владивосток                                                                                                    |            |                           |                       |        |        |  |              |  |
| регион                           |                                                                                                    |            |                           |                       |        |        |  |              |  |
|                                  | Подобрать                                                                                                    |            |                           |                       |        |        |  |              |  |
|                                  |                                                                                                    |            |                           | Обновлено: 28/03/2012 |        |        |  |              |  |
|                                  | Что искали со словами «постельное<br>Что еще искали люди, искавшие                                                                                                    |            |                           |                       |        |        |  |              |  |
|                                  | белье» - 1718 показов в месяц.<br>«постельное белье»:                                                                                                    |            |                           |                       |        |        |  |              |  |
|                                  | Cnoea<br>Показов<br>Слова<br>Показов<br>в месяц<br>в месяц                                                                                                    |            |                           |                       |        |        |  |              |  |
|                                  | постельное белью                                                                                                    | 1719       | <b>КУПИТЬ ОДЕЯЛО</b>      | 15                    |        |        |  |              |  |
|                                  | постельное белье                                                                                                    | 1718       | <b>КУПИТЬ ПОДУШКИ</b>     | 153                   |        |        |  |              |  |
|                                  | постельное белье владивосток                                                                                                    | 437        | шелковые подушки          | 3                     |        |        |  |              |  |
|                                  | магазин постельного белья                                                                                                    | 226        | ватный матрас             | 52                    |        |        |  |              |  |
|                                  | интернет постельного белья                                                                                                    | 187        | наматрасник               | 85                    |        |        |  |              |  |
|                                  | постельное белье интернет                                                                                                    | 187        | купить покрывала          | 9                     |        |        |  |              |  |
|                                  | магазин                                                                                                    |            | подушки +и одеяла         | 8                     |        |        |  |              |  |
|                                  | куплю постельное белье                                                                                                    | 129        | одеяла москва             | 1                     |        |        |  |              |  |
|                                  | купить постельное белье                                                                                                    | 129        | постельные принадлежности | 38                    |        |        |  |              |  |
|                                  | детское постельное белье                                                                                                    | 105        | одеяла интернет магазин   | 3                     |        |        |  |              |  |
|                                  |                                                                                                    |            |                           |                       |        | ⊕ 100% |  |              |  |

Рисунок 2. Результат геозависимого запроса в [сервисе](http://wordstat.yandex.ru/)  [Wordstat.yandex.ru](http://wordstat.yandex.ru/)

Далее проводим статистический анализ ключевых слов по месяцам. Выберем соответствующую опцию в сервисе и получим результат, состоящий из графика и списка значений (рисунок 3.). Этот график отражает статистику спроса в Интернет на постельное белье за период с марта 2010 по февраль 2012 г.г. во Владивостоке. С помощью кнопок, расположенных под графиком справа, можно посмотреть статистику за 1 месяц, 3 месяца, 6 месяцев и год.

В нижней части окна находятся таблицы, в соответствии со значениями в которых построен график. Копируем эти данные, и переносим в книгу Excel. Располагаем данные в таблице так, как показано на рисунке 4. По этой таблице построим график (рисунок 5.), который повторяет график из сервиса, но более наглядно показывает статистику.

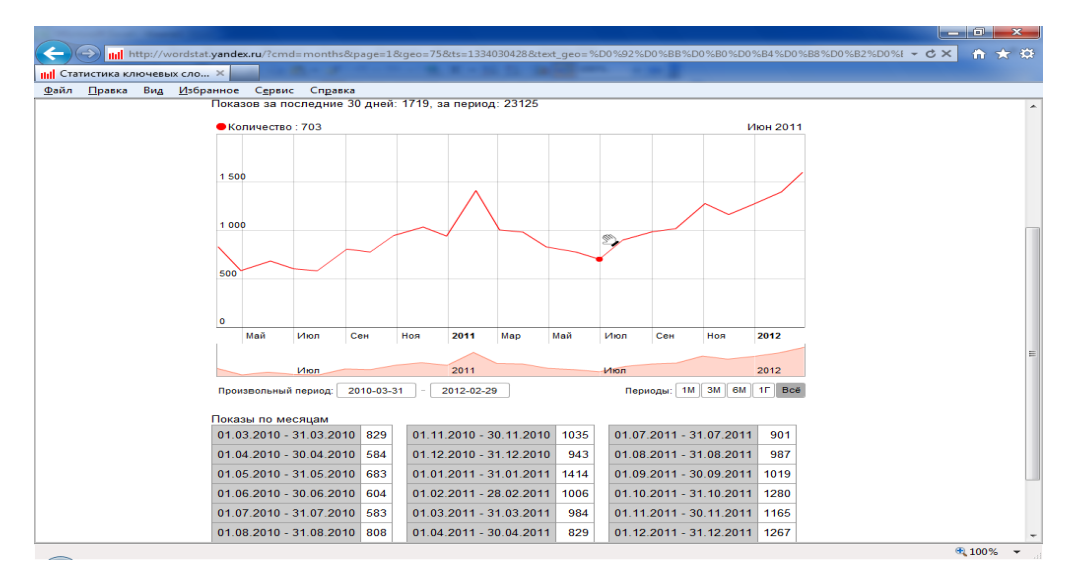

Рисунок 3. Распределение показов по месяцам за период с марта 2010 по февраль 2016 г.г.

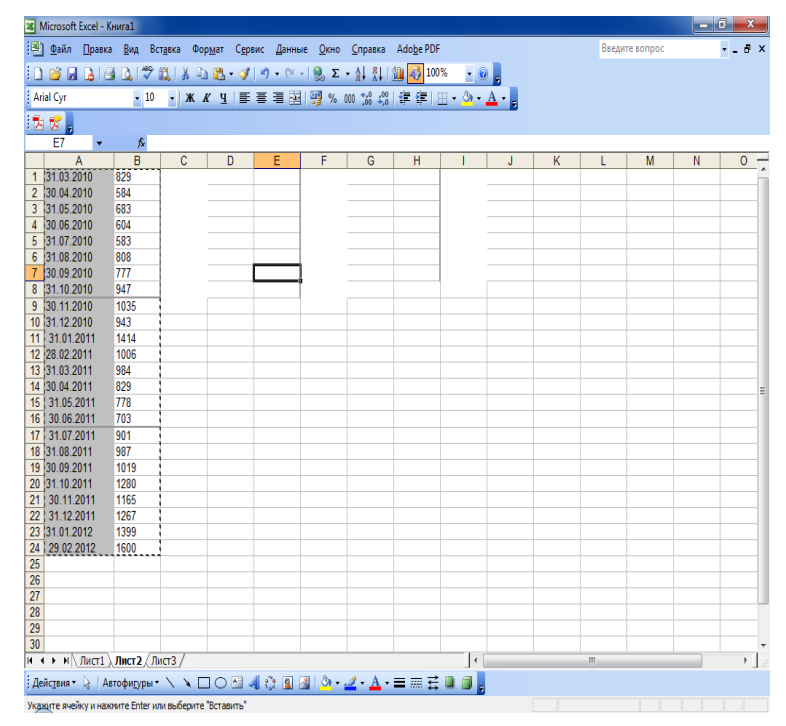

Рисунок 4. Данные статистики за 24 месяца, скопированные в книгу Excel

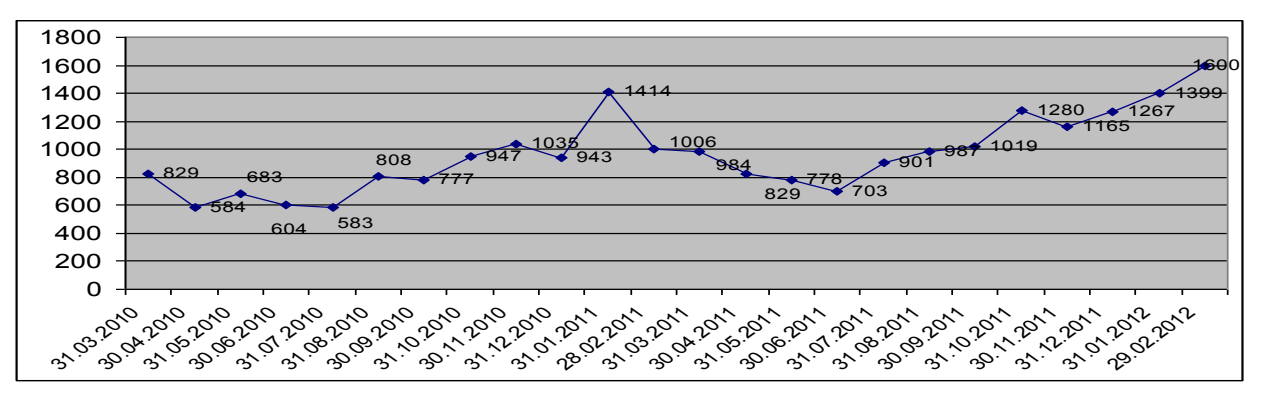

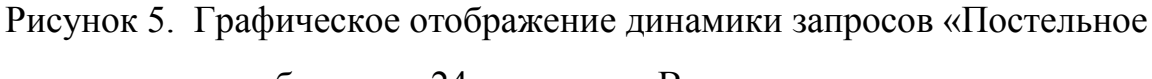

белье» за 24 месяца в г. Владивостоке

Далее необходимо посмотреть динамику роста/падения спроса за этот период времени. Для этого воспользуемся формулой:

**Динамика роста/падения спроса = (Текущее значение – предыдущее значение)/ предыдущее значение\*100%**

| $\blacksquare$ 0.<br>$\mathbf{x}$<br><sup>38</sup> Microsoft Excel - Книга1                   |      |                       |   |   |   |   |   |                        |   |                          |                |   |   |                    |
|-----------------------------------------------------------------------------------------------|------|-----------------------|---|---|---|---|---|------------------------|---|--------------------------|----------------|---|---|--------------------|
| [ <sup>38</sup> ] Файл Правка Вид Вставка Формат Сервис Данные <u>О</u> кно Справка Adobe PDF |      |                       |   |   |   |   |   |                        |   |                          | Введите вопрос |   |   | $  +$ $\times$     |
|                                                                                               |      |                       |   |   |   |   |   | $ \circ$ $\frac{1}{7}$ |   |                          |                |   |   |                    |
| <b>Arial Cyr</b>                                                                              |      |                       |   |   |   |   |   |                        |   |                          |                |   |   |                    |
|                                                                                               | 五万日  |                       |   |   |   |   |   |                        |   |                          |                |   |   |                    |
| C <sub>11</sub><br>$\blacktriangledown$                                                       |      | $f_x = (B11-B12)/B12$ |   |   |   |   |   |                        |   |                          |                |   |   |                    |
| $\overline{A}$                                                                                | B    | $\mathbf{C}$          | D | Ε | F | G | н |                        | J | Κ                        | L              | M | N | $\overline{\circ}$ |
| 31.03.2010<br>$\mathbf{1}$                                                                    | 829  | 42%                   |   |   |   |   |   |                        |   |                          |                |   |   |                    |
| 2 30.04.2010                                                                                  | 584  | $-14%$                |   |   |   |   |   |                        |   |                          |                |   |   |                    |
| 3 <sup>1</sup><br>31.05.2010                                                                  | 683  | 13%                   |   |   |   |   |   |                        |   |                          |                |   |   |                    |
| 30.06.2010<br>4                                                                               | 604  | 4%                    |   |   |   |   |   |                        |   |                          |                |   |   |                    |
| 31.07.2010<br>5 <sup>1</sup>                                                                  | 583  | $-28%$                |   |   |   |   |   |                        |   |                          |                |   |   |                    |
| 31.08.2010<br>6                                                                               | 808  | 4%                    |   |   |   |   |   |                        |   |                          |                |   |   |                    |
| 30.09.2010<br>$\mathbf{7}$                                                                    | 777  | $-18%$                |   |   |   |   |   |                        |   |                          |                |   |   |                    |
| 31.10.2010<br>8                                                                               | 947  | $-9%$                 |   |   |   |   |   |                        |   |                          |                |   |   |                    |
| 9 30.11.2010                                                                                  | 1035 | 10%                   |   |   |   |   |   |                        |   |                          |                |   |   |                    |
| 10 31.12.2010                                                                                 | 943  | $-33%$                |   |   |   |   |   |                        |   |                          |                |   |   |                    |
| 31.01.2011<br>11                                                                              | 1414 | 41%                   |   |   |   |   |   |                        |   |                          |                |   |   |                    |
| 12 28.02.2011                                                                                 | 1006 | 2%                    |   |   |   |   |   |                        |   |                          |                |   |   |                    |
| 13 31.03.2011                                                                                 | 984  | 19%                   |   |   |   |   |   |                        |   |                          |                |   |   |                    |
| 14 30.04.2011                                                                                 | 829  | 7%                    |   |   |   |   |   |                        |   |                          |                |   |   |                    |
| 31.05.2011<br>15                                                                              | 778  | 11%                   |   |   |   |   |   |                        |   |                          |                |   |   |                    |
| 16<br>30.06.2011                                                                              | 703  | $-22%$                |   |   |   |   |   |                        |   |                          |                |   |   |                    |
| 17 31.07.2011                                                                                 | 901  | $-9%$                 |   |   |   |   |   |                        |   |                          |                |   |   |                    |
| 18 31.08.2011                                                                                 | 987  | $-3%$                 |   |   |   |   |   |                        |   |                          |                |   |   |                    |
| 19 30.09.2011                                                                                 | 1019 | $-20%$                |   |   |   |   |   |                        |   |                          |                |   |   |                    |
| 20 31.10.2011                                                                                 | 1280 | 10%                   |   |   |   |   |   |                        |   |                          |                |   |   |                    |
| 30.11.2011<br>21                                                                              | 1165 | $-8%$                 |   |   |   |   |   |                        |   |                          |                |   |   |                    |
| 31.12.2011<br>22                                                                              | 1267 | $-9%$                 |   |   |   |   |   |                        |   |                          |                |   |   |                    |
| 23 31.01.2012                                                                                 | 1399 | $-13%$                |   |   |   |   |   |                        |   |                          |                |   |   |                    |
| 29.02.2012<br>24                                                                              | 1600 |                       |   |   |   |   |   |                        |   |                          |                |   |   |                    |
| 25                                                                                            |      |                       |   |   |   |   |   |                        |   |                          |                |   |   |                    |
| 26                                                                                            |      |                       |   |   |   |   |   |                        |   |                          |                |   |   |                    |
| $\overline{27}$                                                                               |      |                       |   |   |   |   |   |                        |   |                          |                |   |   |                    |
| 28                                                                                            |      |                       |   |   |   |   |   |                        |   |                          |                |   |   |                    |
| 29                                                                                            |      |                       |   |   |   |   |   |                        |   |                          |                |   |   |                    |
| 30                                                                                            |      |                       |   |   |   |   |   |                        |   |                          |                |   |   |                    |
| н (+ ) →  н  \ Лист1 / Лист2 $\lambda$ Лист3 /                                                |      |                       |   |   |   |   |   | П∢                     |   |                          | m.             |   |   | $+$                |
|                                                                                               |      |                       |   |   |   |   |   |                        |   |                          |                |   |   |                    |
| Готово                                                                                        |      |                       |   |   |   |   |   |                        |   | <b>Contract Contract</b> |                |   |   |                    |

Рисунок 6. Динамика роста/падения спроса в процентах

Результат отформатируем в процентном формате и получим следующий ряд значений (рисунок 6.). Там, где положительные значения спрос повышается, соответственно, где отрицательные – падает. Из этой таблицы определим средний рост спроса за указанный период. Воспользуемся функцией =СРЗНАЧ(B1:B23) = 5%. Результат расчета показал среднее значение спроса, которое составило 5%.

### **Задание 2. Регистрация домена**

Доменное имя – это имя проекта или средство индивидуализации бизнеса. В любом случае приобретая домен, пользователь покупает бизнес. Доменное имя должно содержать:

- название компании;
- область деятельности.

Желательно, чтобы домен соответствовал либо бренду, либо наиболее важному запросу (транслит). Например, если магазин продает холодильники, то транслит будет выглядеть, как holodilnik.

Для регистрации необходимо обратиться в любую службу регистрации доменных имен, например, RU-CENTER, или какую-либо другую, о которых упоминалось выше. Лучше и регистрировать домен, и пользоваться услугой хостинга в одной и той же компании.

# **Задание 3. Составление семантического ядра для интернет-ресурса, предлагающего услуги ремонта помещений**

Это еще один предварительный этап, который нужно выполнить еще до начала создания сайта. Огромной ошибкой с точки зрения оптимизации является составление семантического ядра сайта после того, как сайт уже создан.

Воспользуемся возможностями сервиса от Google - [Adwords.google](file:///C:/documents_galina/adwords.google) (рисунок 7). Выберем опцию «Подбор ключевых слов» вкладки «Инструменты». В поле в правой части окна вводим предположительную ключевую фразу «Ремонт помещений», указываем категорию поиска из списка «Строительство и ремонт зданий». Результаты подбора показаны на рисунке 8.

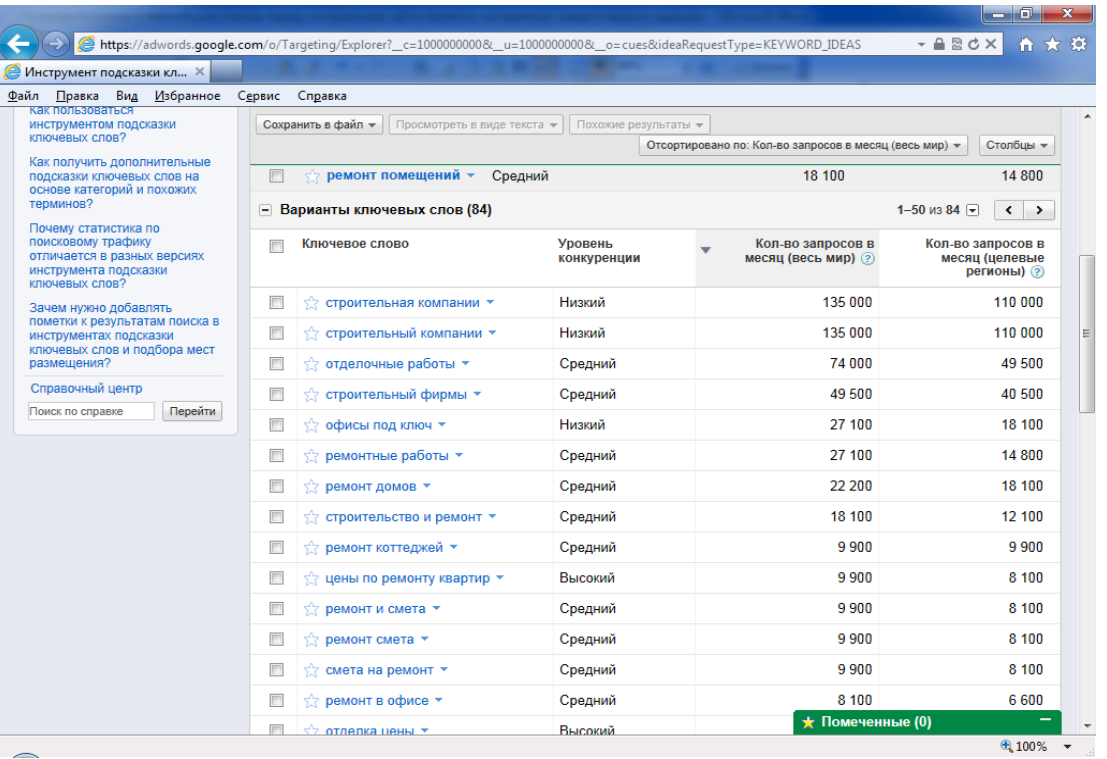

# Рисунок 7. Варианты ключевых слов в сервисе [Adwords.google](file:///C:/documents_galina/adwords.google) по словоформе «Ремонт помещений»

Сохраняем результат подбора с помощью опции «Сохранить файл» в специальном файле передачи между программами с расширением **.csv**, который можно открывать при помощи программы Excel. Имя файла C:\пользователи\загрузки\keyword\_ideas\_201204172216916.csv.

Далее, из полученного списка 84 слов выберем наиболее подходящие ключевики. Например, третье слово в списке - «Отделочные работы». Повторяем те же действия, но уже с этим словом. Далее из первого списка выбираем словоформу «Офисы под ключ» и опять повторяем те же действия, и так далее повторяем для всех словоформ из первого списка.

С помощью любой ПС можно найти сайты из первой десятки, которые оптимизированы под эти запросы, и уже на основе этих сайтов сделать выборку ключевых слов. Это наши потенциальные конкуренты и у них уже есть свои оптимизированные словоформы, по которым они лидируют в выдаче.

Воспользуемся для примера ПС Яндекс, с помощью которой находим компанию ЛидерДВ с адресом [http://www.liderdv.ru/.](http://www.liderdv.ru/) Сайт стоит на первом месте в поисковой выдаче по Владивостоку. Выполняем те же действия, только вместо ключевой словоформы вводим адрес сайта.

Полученную выдачу копируем в файл в формате .csv. В результате у нас получилось четыре файла Excel. Эти файлы представляют собой статистические данные по выборке. Открываем первый файл, убрав лишние колонки, получаем результат как на рисунке 8. Открываем другие три файла, копируем из них данные и добавляем в первый файл. Общее количество словоформ из четырех файлов составило 309. Следует напомнить, что работа выполнена частично, в реальной ситуации может получиться - до тысячи фраз, и больше. Чем больше фраз будет подобрано, тем лучше, тем больше возможностей открывается для организации и развития сайта. Этот файл сохраняем под именем «Ключевые слова для сайта».

Далее выполняем сортировку данных Excel по двум ключам (рисунок 9). При этом нужно убрать односложные слова, удалить все дубликаты и все лишнее. Например, есть словоформа «Дизайн беседки», ее следует удалить, так как дизайном компания не занимается (рисунок 10). Для облегчения данной работы, рекомендуется сгруппировать фразы из общего списка по смыслу, затем скопировать полученные группы на другие листы рабочей книги Excel, и там уже их обрабатывать.

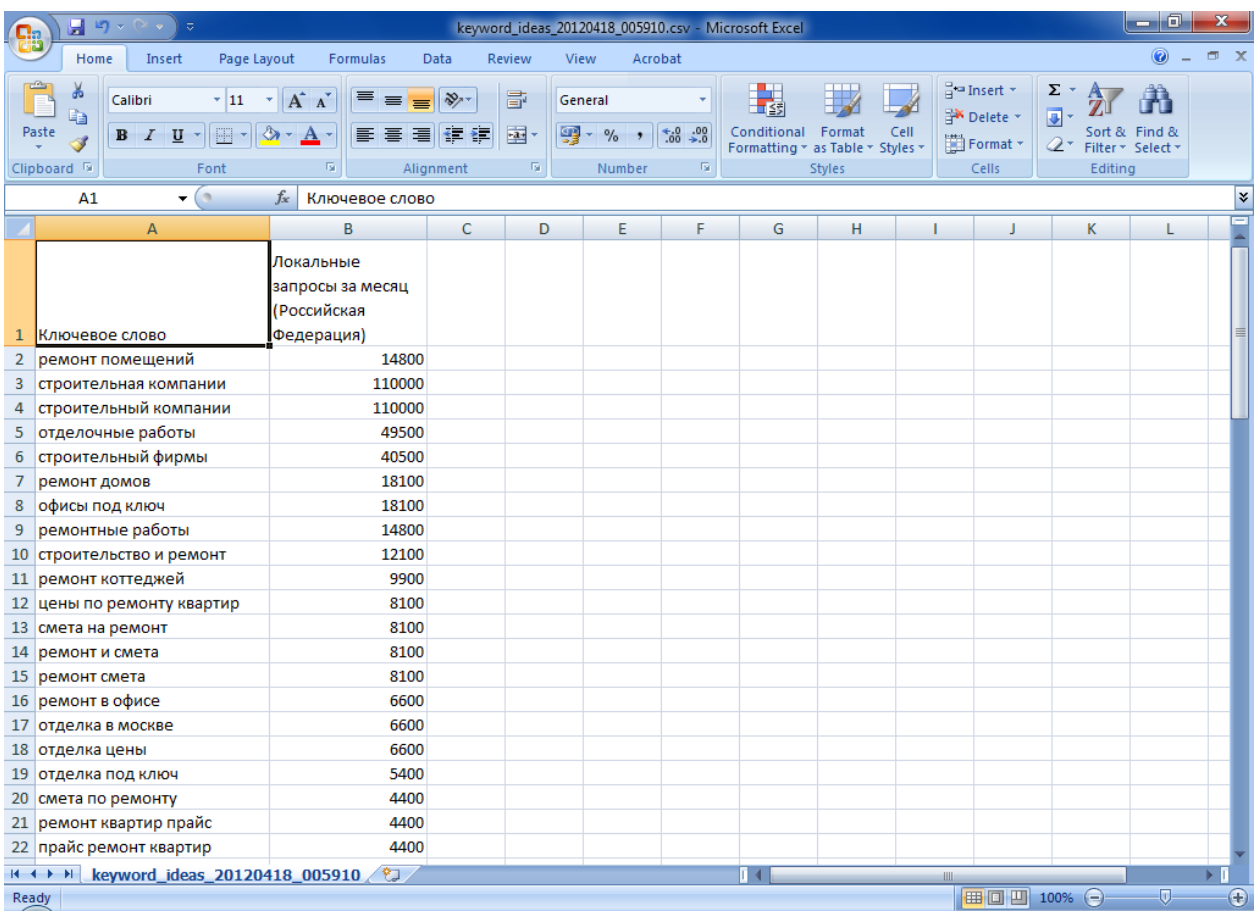

Рисунок 8. Содержимое файла keyword\_ideas\_20120418\_005910.csv

Далее из списка отсеиваем высокочастотные запросы, также очень низкочастотные - менее 300, то есть оставляем только низкочастотные и среднечастотные. В результате может остаться не более 30% слов, с которыми можно работать дальше.

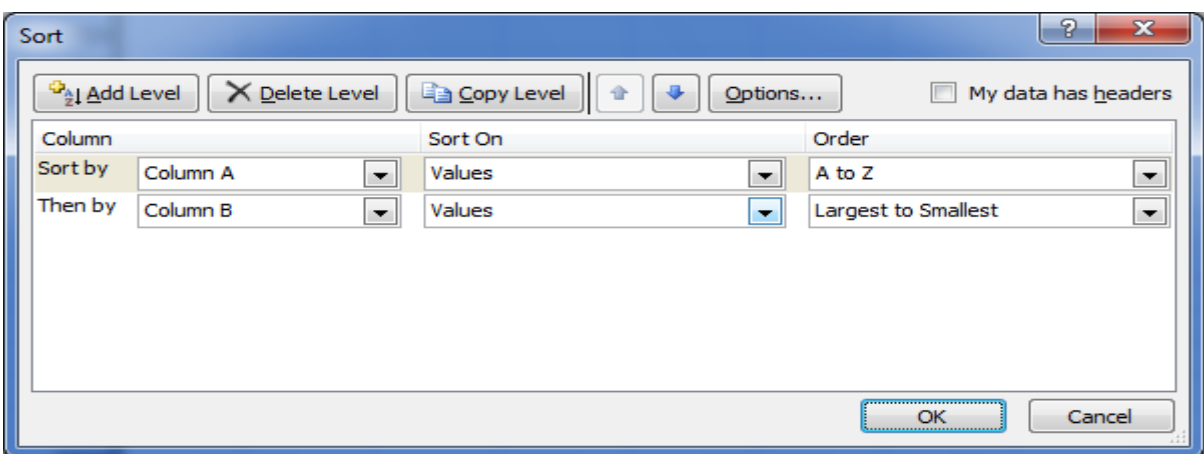

Рисунок 9. Сортировка по двум ключам данных в общем файле

Затем проверяем оставшиеся запросы на релевантность – соответствие тематике сайта. Для этого каждое слово вводим в поисковую строку Яндекса.

Оцениваем результаты поисковой выдачи: проверяем, соответствуют ли нашей теме темы сайтов первой десятки выдачи. Если оказывается, что это именно то о чем мы хотели бы писать, запрос остается в списке. Если оказывается, что по данному запросу выдача имеет другую тему, убираем запрос из списка. В таком порядке прорабатываем весь список слов. Полученный результат – отобранные из 309 фраз 49 - это и есть семантическое ядро (рисунок 11).

| لوريد<br>keyword.xlsx - Microsoft Excel<br>ஈ<br>$\overline{2}$ |                                                                                                    |                                                                                                    |                                                                |                                       |                 |                                                                  |                                |  |                                                           |           |                                            |
|----------------------------------------------------------------|----------------------------------------------------------------------------------------------------|----------------------------------------------------------------------------------------------------|----------------------------------------------------------------|---------------------------------------|-----------------|------------------------------------------------------------------|--------------------------------|--|-----------------------------------------------------------|-----------|--------------------------------------------|
|                                                                | Home<br>Insert<br>PageLayout<br>H<br>P<br>$\mathbb{N}$                                                                                          | Review<br><b>Formulas</b><br>Data<br>A<br>$\mathbb{R}$<br>M                                                         | View<br>W                                                      | Acrobat<br>В                          |                 |                                                                  |                                |  |                                                           | $\bullet$ | $\blacksquare$                             |
|                                                                | <b>From Access</b><br>From Web<br><b>From Other</b><br>Existing<br>From Text<br>Sources <sup>*</sup><br>Connections<br><b>Get External Data</b> | Connections<br>$\frac{4}{2}$<br>e<br>Properties<br>71<br>Refresh<br><b>SED Edit Links</b><br>$All =$<br>Connections | $\frac{A}{Z}$ $\frac{Z}{A}$<br>Sort<br>Filter<br>Sort & Filter | <b>K</b> Clear<br>Reapply<br>Advanced | at e<br>Text to | Remove<br>Columns Duplicates ED What-If Analysis -<br>Data Tools | Data Validation<br>Consolidate |  | $\frac{1}{\sqrt{2}}$<br>Group Ungroup Subtotal<br>Outline |           | 9종<br>$\equiv$<br>$\overline{\mathrm{Fm}}$ |
|                                                                | A24<br>$\bullet$ (a)<br>$f_{\rm sc}$                                                                                                    | ландшафтный дизайн дома                                                                                             |                                                                |                                       |                 |                                                                  |                                |  |                                                           |           | ¥                                          |
|                                                                | $\overline{A}$                                                                                                    | B                                                                                                    | $\mathsf{C}$<br>D                                              | E                                     | F               | G                                                                | н                              |  | J                                                         | K         |                                            |
| 16                                                             | капитальный ремонт жилья                                                                                                    | 390                                                                                                    |                                                                |                                       |                 |                                                                  |                                |  |                                                           |           |                                            |
| 17                                                             | капитальный ремонт и строительство                                                                                                    | 590                                                                                                    |                                                                |                                       |                 |                                                                  |                                |  |                                                           |           |                                            |
| 18                                                             | капитальный ремонт коттеджей                                                                                                    | 390                                                                                                    |                                                                |                                       |                 |                                                                  |                                |  |                                                           |           |                                            |
| 19                                                             | капитальный ремонт коттеджей                                                                                                    | 390                                                                                                    |                                                                |                                       |                 |                                                                  |                                |  |                                                           |           |                                            |
| 20                                                             | капитальный ремонт москва                                                                                                    | 1600                                                                                                    |                                                                |                                       |                 |                                                                  |                                |  |                                                           |           |                                            |
| 21                                                             | компания под ключ                                                                                                    | 720                                                                                                    |                                                                |                                       |                 |                                                                  |                                |  |                                                           |           |                                            |
| 22                                                             | коттедж дизайн                                                                                                    | 6600                                                                                                    |                                                                |                                       |                 |                                                                  |                                |  |                                                           |           |                                            |
| 23                                                             | кровельные работы                                                                                                    | 12100                                                                                                    |                                                                |                                       |                 |                                                                  |                                |  |                                                           |           |                                            |
| 24                                                             | ландшафтный дизайн дома                                                                                                    | 720                                                                                                    |                                                                |                                       |                 |                                                                  |                                |  |                                                           |           |                                            |
| 25                                                             | ландшафтный дизайн услуги                                                                                                    | 480                                                                                                    |                                                                |                                       |                 |                                                                  |                                |  |                                                           |           |                                            |
| 26                                                             | магазин отделка                                                                                                    | 1000                                                                                                    |                                                                |                                       |                 |                                                                  |                                |  |                                                           |           |                                            |
| 27                                                             | магазины для ремонта                                                                                                    | 2400                                                                                                    |                                                                |                                       |                 |                                                                  |                                |  |                                                           |           |                                            |
|                                                                | 28 малярные работы                                                                                                    | 5400                                                                                                    |                                                                |                                       |                 |                                                                  |                                |  |                                                           |           |                                            |
|                                                                | 29 материалы для ремонта                                                                                                    | 3600                                                                                                    |                                                                |                                       |                 |                                                                  |                                |  |                                                           |           |                                            |
| 30                                                             | монтаж скс москва                                                                                                    | 170                                                                                                    |                                                                |                                       |                 |                                                                  |                                |  |                                                           |           |                                            |
|                                                                | 31 монтаж скс цена                                                                                                    | 480                                                                                                    |                                                                |                                       |                 |                                                                  |                                |  |                                                           |           |                                            |
|                                                                | 32 монтаж скс цены                                                                                                    | 390                                                                                                    |                                                                |                                       |                 |                                                                  |                                |  |                                                           |           |                                            |
| 33                                                             | отделка в москве                                                                                                    | 6600                                                                                                    |                                                                |                                       |                 |                                                                  |                                |  |                                                           |           |                                            |
| 34                                                             | отделка в москве                                                                                                    | 6600                                                                                                    |                                                                |                                       |                 |                                                                  |                                |  |                                                           |           |                                            |
| 35                                                             | отделка дома                                                                                                    | 18100                                                                                                    |                                                                |                                       |                 |                                                                  |                                |  |                                                           |           |                                            |
| 36                                                             | отделка домов                                                                                                    | 14800                                                                                                    |                                                                |                                       |                 |                                                                  |                                |  |                                                           |           |                                            |
|                                                                | 37 отделка квартир в москве                                                                                                    | 1600<br>480                                                                                                    |                                                                |                                       |                 |                                                                  |                                |  |                                                           |           |                                            |
|                                                                | отделка квартир и офисов цены<br>38                                                                                                    |                                                                                                    |                                                                |                                       |                 |                                                                  |                                |  |                                                           |           |                                            |
|                                                                | 39 отделка квартир и офисов цены<br>480                                                                                                    |                                                                                                    |                                                                |                                       |                 |                                                                  |                                |  |                                                           |           |                                            |
|                                                                | 40 отделка квартир прайс                                                                                                    | 260                                                                                                    |                                                                |                                       |                 |                                                                  |                                |  |                                                           |           |                                            |
|                                                                | II + → →   keyword_ideas_20120418_005910                                                                                                    |                                                                                                    |                                                                |                                       | IT 4            | Count: 8                                                         | <b>III</b><br>Sum: 4600        |  | Ⅲ Ⅲ 100% →                                                | 40.       | Ð                                          |
|                                                                | Ready                                                                                                    |                                                                                                    |                                                                | Average: 1150                         |                 |                                                                  |                                |  |                                                           |           |                                            |

Рисунок 10. Удаление из списка запросов, не соответствующих тематике сайта

Еще можно провести анализ сайтов конкурентов по наиболее важным запросам, чтобы проанализировать конкурентность запроса, и найти такие запросы, которые обладают большой популярностью и невысокой конкурентностью.

Для этого поместим запрос в поисковую строку Яндекса и рассмотрим ту выдачу, которая оказалась на первой странице. Необходимо зайти на каждый сайт, изучить его содержимое, кроме того нужно обращать внимание на такой факт как, главная это страница сайта или же вложенная. Если на первых пяти страницах поисковой выдачи присутствуют только главные страницы, это означает, что запрос конкурентен, так как за самые конкурентные запросы сайты борются именно главными страницами. Поэтому самые конкурентные запросы помещаются обычно на главную страницу сайта (рисунок 10), а менее конкурентные - на вложенные страницы. При анализе результата нужно учитывать, что чем более вложенная страница, тем менее конкурентный запрос на ней находится

|            | - 0<br>見切りの人<br>$\overline{\mathbf{v}}$<br>keyword.xlsx - Microsoft Excel                                                                      |                                                                                                    |                                                                                  |                                           |                                                                 |                                                 |                         |      |                                                                        |                                  |                                    |                         |
|------------|----------------------------------------------------------------------------------------------------|----------------------------------------------------------------------------------------------------|----------------------------------------------------------------------------------|-------------------------------------------|-----------------------------------------------------------------|-------------------------------------------------|-------------------------|------|------------------------------------------------------------------------|----------------------------------|------------------------------------|-------------------------|
|            | $\circledcirc$<br>$\qquad \qquad \Box$<br>- 30<br>Home<br>Page Layout<br><b>Formulas</b><br>Data<br><b>Review</b><br>View<br>Acrobat<br>Insert |                                                                                                    |                                                                                  |                                           |                                                                 |                                                 |                         |      |                                                                        |                                  |                                    |                         |
|            | ò<br>Þ<br>Paste<br>ಿ<br>Clipboard <sup>5</sup>                                                                                                 | $A^A$<br>$-111$<br>≡<br>Calibri<br>$\left\vert \mathbf{v}\right\vert$<br>$\left\  \cdot \right\  \cdot A$<br>$B$ $I$ $U$ $\sim$<br>$\overline{\mathrm{F}_{20}}$<br>Font | 冒<br>$\frac{1}{2}$<br>≡<br>酉<br>恒<br>復<br>$\overline{\mathbb{R}}$ )<br>Alignment | General<br>璺<br>$\%$<br>$\cdot$<br>Number | $^{+0.0}_{+0.0}$<br>$\frac{4}{00}$<br>$\overline{\mathbb{F}_2}$ | Conditional<br>Formatting * as Table * Styles * | Format<br><b>Styles</b> | Cell | $\frac{1}{2}$ = Insert $\sim$<br><b>EX Delete</b><br>Format *<br>Cells | $\Sigma$ -<br>同<br>2-<br>Editing | Sort & Find 8<br>Filter * Select * |                         |
|            | A19                                                                                                    | $ ($<br>$f_x$<br>прайс ремонт квартир                                                                                                    |                                                                                  |                                           |                                                                 |                                                 |                         |      |                                                                        |                                  |                                    | ¥                       |
|            |                                                                                                    | $\overline{A}$                                                                                                    | B                                                                                | $\mathsf{C}$                              | D                                                               | E                                               | F                       | G    | H                                                                      | т                                | J.                                 |                         |
|            | 27 ремонт и смета                                                                                                    |                                                                                                    | 8100                                                                             | 5%                                        |                                                                 |                                                 |                         |      |                                                                        |                                  |                                    |                         |
|            |                                                                                                    | 28 ремонт и строительство коттеджей                                                                                                    | 1300                                                                             | 1%                                        |                                                                 |                                                 |                         |      |                                                                        |                                  |                                    |                         |
| 29         |                                                                                                    | ремонт квартир прайс                                                                                                    | 4400                                                                             | 3%                                        |                                                                 |                                                 |                         |      |                                                                        |                                  |                                    |                         |
| 30         |                                                                                                    | ремонт квартир расценки                                                                                                    | 2900                                                                             | 2%                                        |                                                                 |                                                 |                         |      |                                                                        |                                  |                                    |                         |
|            |                                                                                                    | 31 ремонт квартир смета                                                                                                    | 2400                                                                             | 1%                                        |                                                                 |                                                 |                         |      |                                                                        |                                  |                                    |                         |
|            |                                                                                                    | 32 ремонт квартиры под ключ смета                                                                                                    | 720                                                                              | 0%                                        |                                                                 |                                                 |                         |      |                                                                        |                                  |                                    |                         |
| 33         |                                                                                                    | ремонт коттеджей                                                                                                    | 9900                                                                             | 6%                                        |                                                                 |                                                 |                         |      |                                                                        |                                  |                                    |                         |
|            |                                                                                                    | 34 ремонт отделка цены                                                                                                    | 1900                                                                             | 1%                                        |                                                                 |                                                 |                         |      |                                                                        |                                  |                                    |                         |
| 35         |                                                                                                    | ремонт офиса под ключ                                                                                                    | 2400                                                                             | 1%                                        |                                                                 |                                                 |                         |      |                                                                        |                                  |                                    |                         |
|            |                                                                                                    | 36 ремонт офисов строительство                                                                                                    | 590                                                                              | 0%                                        |                                                                 |                                                 |                         |      |                                                                        |                                  |                                    |                         |
|            |                                                                                                    | 37 ремонт под ключ смета                                                                                                    | 880                                                                              | 1%                                        |                                                                 |                                                 |                         |      |                                                                        |                                  |                                    |                         |
|            | 38 ремонт расценки                                                                                                    |                                                                                                    | 6600                                                                             | 4%                                        |                                                                 |                                                 |                         |      |                                                                        |                                  |                                    |                         |
| 39         | ремонт смета                                                                                                    |                                                                                                    | 8100                                                                             | 5%                                        |                                                                 |                                                 |                         |      |                                                                        |                                  |                                    |                         |
| 40         |                                                                                                    | ремонтно отделочные работы                                                                                                    | 5400                                                                             | 3%                                        |                                                                 |                                                 |                         |      |                                                                        |                                  |                                    |                         |
|            |                                                                                                    | 41 смета на ремонт офиса                                                                                                    | 480                                                                              | 0%                                        |                                                                 |                                                 |                         |      |                                                                        |                                  |                                    |                         |
|            |                                                                                                    | 42 смета по ремонту квартиры                                                                                                    | 880                                                                              | 1%                                        |                                                                 |                                                 |                         |      |                                                                        |                                  |                                    |                         |
|            |                                                                                                    | 43 стоимость отделочных работ                                                                                                    | 3600                                                                             | 2%                                        |                                                                 |                                                 |                         |      |                                                                        |                                  |                                    |                         |
| 44         |                                                                                                    | строительство и ремонт домов                                                                                                    | 720<br>1300                                                                      | 0%<br>1%                                  |                                                                 |                                                 |                         |      |                                                                        |                                  |                                    |                         |
| 45         |                                                                                                    | строительство ремонт коттеджей                                                                                                    | 590                                                                              | 0%                                        |                                                                 |                                                 |                         |      |                                                                        |                                  |                                    |                         |
| 46         |                                                                                                    | строительство ремонт офисов                                                                                                    | 5400                                                                             | 3%                                        |                                                                 |                                                 |                         |      |                                                                        |                                  |                                    |                         |
| 47         | цена на отделочные работы                                                                                                    |                                                                                                    | 2400                                                                             | 1%                                        |                                                                 |                                                 |                         |      |                                                                        |                                  |                                    |                         |
| 48<br>49   | цены на отделку<br>штукатурные работы                                                                                                    |                                                                                                    | 5400                                                                             | 3%                                        |                                                                 |                                                 |                         |      |                                                                        |                                  |                                    |                         |
| 50         |                                                                                                    |                                                                                                    | 171950                                                                           |                                           |                                                                 |                                                 |                         |      |                                                                        |                                  |                                    |                         |
| 51         |                                                                                                    |                                                                                                    |                                                                                  |                                           |                                                                 |                                                 |                         |      |                                                                        |                                  |                                    |                         |
| 5732<br>52 |                                                                                                    |                                                                                                    |                                                                                  |                                           |                                                                 |                                                 |                         |      |                                                                        |                                  |                                    |                         |
|            |                                                                                                    | $H \leftrightarrow H$ keyword ideas 20120418 005910 Sheet1 Sheet2                                                                                                    | Sheet3                                                                           | Sheet4                                    | Sheet5                                                          |                                                 |                         |      | <b>HILL</b>                                                            |                                  |                                    | $\blacktriangleright$ 1 |
|            | $\overline{U}$<br>Ⅲ □ 100% →<br>G)<br>Average: 2200,012794 Count: 3 Sum: 4400,025589<br>Ready                                                  |                                                                                                    |                                                                                  |                                           |                                                                 |                                                 |                         |      |                                                                        |                                  |                                    |                         |

Рисунок 11. Запросы, оставшиеся после проверки, представляющие

#### семантическое ядро

Далее необходимо проверить присутствует ли ключевое слово, вопервых, в названии, во-вторых, в тексте страницы, если присутствует, значит страница была оптимизирована по этому запросу. Если слово отсутствует в тексте, значит конкуренции по нему - нет, то есть никто даже не догадался поместить ключевое слово на страницу.

Еще можно провести анализ сайтов конкурентов по наиболее важным запросам, чтобы проанализировать конкурентность запроса, и найти такие запросы, которые обладают большой популярностью и невысокой конкурентностью.

Для этого поместим запрос в поисковую строку Яндекса и рассмотрим ту выдачу, которая оказалась на первой странице. Необходимо зайти на каждый сайт, изучить его содержимое, кроме того нужно обращать внимание на такой факт, как главная это страница сайта или же вложенная. Если на первых пяти страницах поисковой выдачи присутствуют только главные страницы, это означает, что запрос конкурентен, так как за самые конкурентные запросы сайты борются именно главными страницами. Поэтому самые конкурентные запросы помещаются обычно на главную страницу сайта, а менее конкурентные - на вложенные страницы. При анализе результата нужно учитывать, что чем более вложенная страница, тем менее конкурентный запрос на ней находится.

Далее необходимо проверить присутствует ли ключевое слово, вопервых, в названии, во-вторых, в тексте страницы, если присутствует, значит страница была оптимизирована по этому запросу. Если слово отсутствует в тексте, значит конкуренции по нему - нет, то есть никто даже не догадался поместить ключевое слово на страницу.

Также следует оценить семантическое ядро в целом и определить потенциальную посещаемость сайта. Для этого складываем общее количество запросов и сумму делим на 30 дней (рисунок 11).

После того, как ключевые слова подобраны, можно по ним создавать контент, с учетом того, что каждая страница должно оптимизироваться под одно ключевое слово.

**Задание 3. Выбор коробочного решения на сайте 1С-Битрикс и создание информационных разделов сайта**.

Интернет-магазин «в коробке» включен в 3 редакции продукта «1С-Битрикс: Управление сайтом» Протестировать функциональные возможности Решения можно в [виртуальной лаборатории](http://www.1c-bitrix.ru/products/cms/demo.php#tab-lab-link) «1С-Битрикс: Управление сайтом» или установив бесплатную 30-дневную [пробную версию](http://www.1c-bitrix.ru/download/cms.php) этого продукта. Пункт меню «Решения» ссылка в конце страницы.

1. Зайти на сайт компании 1С-Битрикс [www.1c-bitrix.ru.](http://www.1c-bitrix.ru/) Ознакомиться с содержимым сайта.

2. В верхней строке меню выбрать команду скачать.

3. На открывшейся странице представлены материалы для ознакомления с возможностями продуктов компании

4. Скачайте любую пробную версию, чтобы на практике познакомиться с возможностями продуктов «1С-Битрикс». Пробные версии можно использовать в течение 30 дней.

5. Создать структуру сайта ядра для интернет-ресурса, предлагающего услуги ремонта помещений

6. Воспользоваться группой ключей из предыдущего задания и сгруппировать их по обобщенности и схожести интересов пользователя. В результате в самое общее понятие – «Ремонт помещений» входят:

- группа с перечнем ремонта типов помещений (ремонт квартир, ремонт офисов, ремонт коттеджей, ремонт домов, индивидуальных помещений);
- группа с уточнением видов ремонта (капитальный, отделочные работы, отделка стен, штукатурные, малярные работы);

группа с указанием расценок на ремонт.

7. Далее просуммировать количество запросов по каждой группе, чтобы получить размер целевой аудитории, а также просчитаем процентную составляющую каждой группы запросов от общей аудитории. В итоге мы получили статистические данные о потребностях в информации наших пользователей (таблица 1.).

8. Создать схему структуры нашего сайта.

## Таблица 1. Статистические данные о потребностях в информации

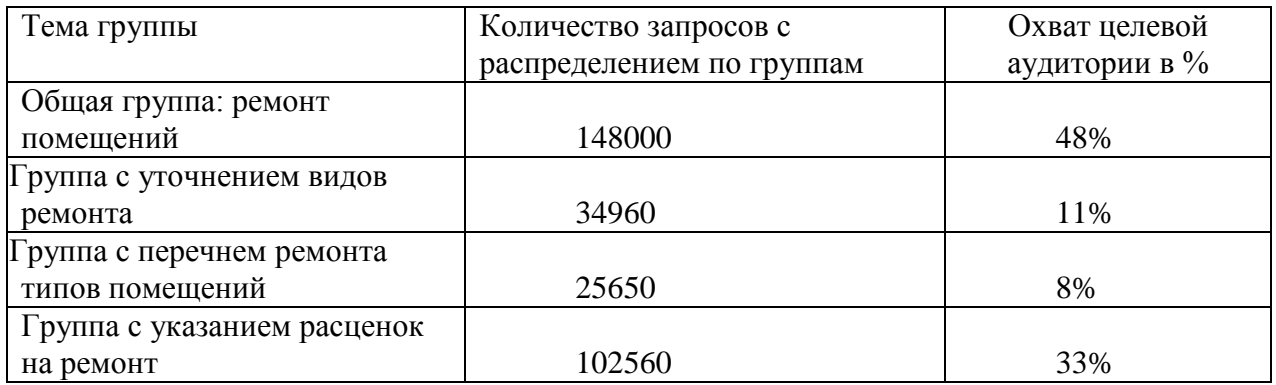

### наших пользователей

На основе статистики предположим следующий сценарий поведения

среднестатистического пользователя:

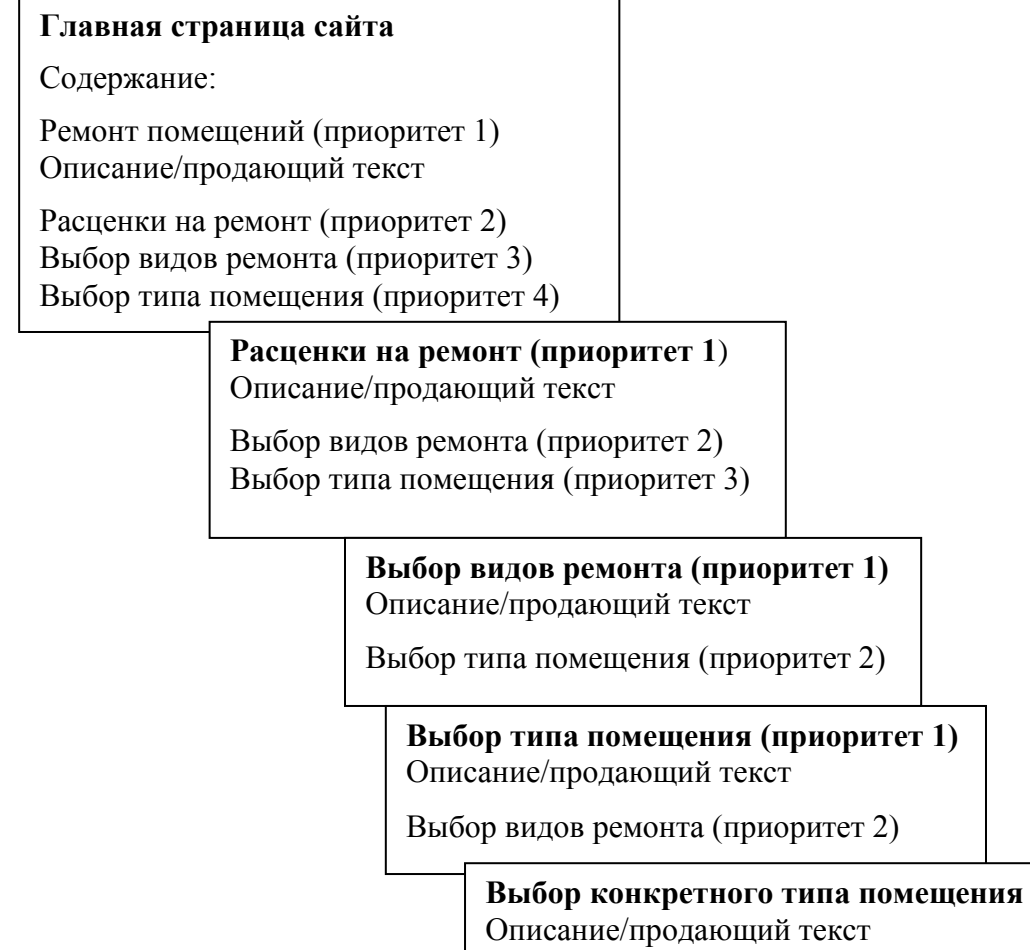

Рисунок 12. Примерная структура для Интернет-магазина по ремонту

### помещений

**Ремонт помещений→ Расценки на ремонт →Уточнение видов ремонта** 

**→Ремонт типов помещений**

Из полученной схемы следует, что в начале людей интересуют цены, только потом они уточняют, какие виды ремонта выполняет компания. Элементы схемы могут использоваться в качестве основных рубрик нашего сайта.

Приложение 2

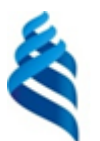

### МИНИСТЕРСТВО ОБРАЗОВАНИЯ И НАУКИ РОССИЙСКОЙ ФЕДЕРАЦИИ Федеральное государственное автономное образовательное учреждение высшего образования **«Дальневосточный федеральный университет»** (ДВФУ)

## **ШКОЛА ЭКОНОМИКИ И МЕНЕДЖМЕНТА**

## **ФОНД ОЦЕНОЧНЫХ СРЕДСТВ**

**по дисциплине «Телекоммуникационные технологии в экономике»**

**Направление подготовки 38.03.05 Бизнес-информатика** Профиль подготовки: «Моделирование и оптимизация бизнес-процессов» **Форма подготовки: очная**

> Владивосток 2016

# **Паспорт фонда оценочных средств**

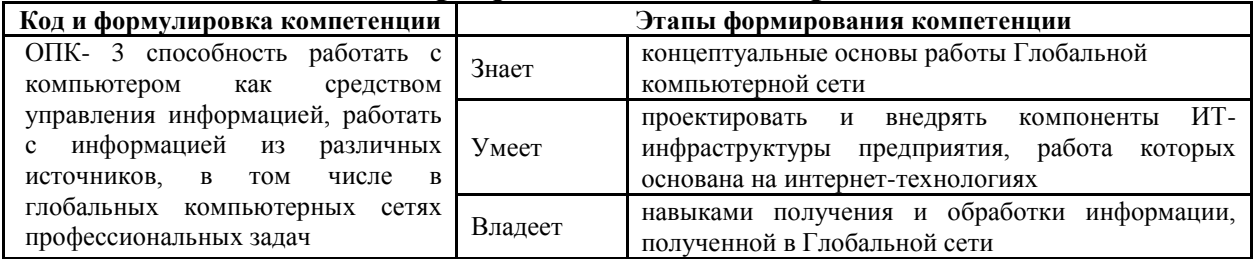

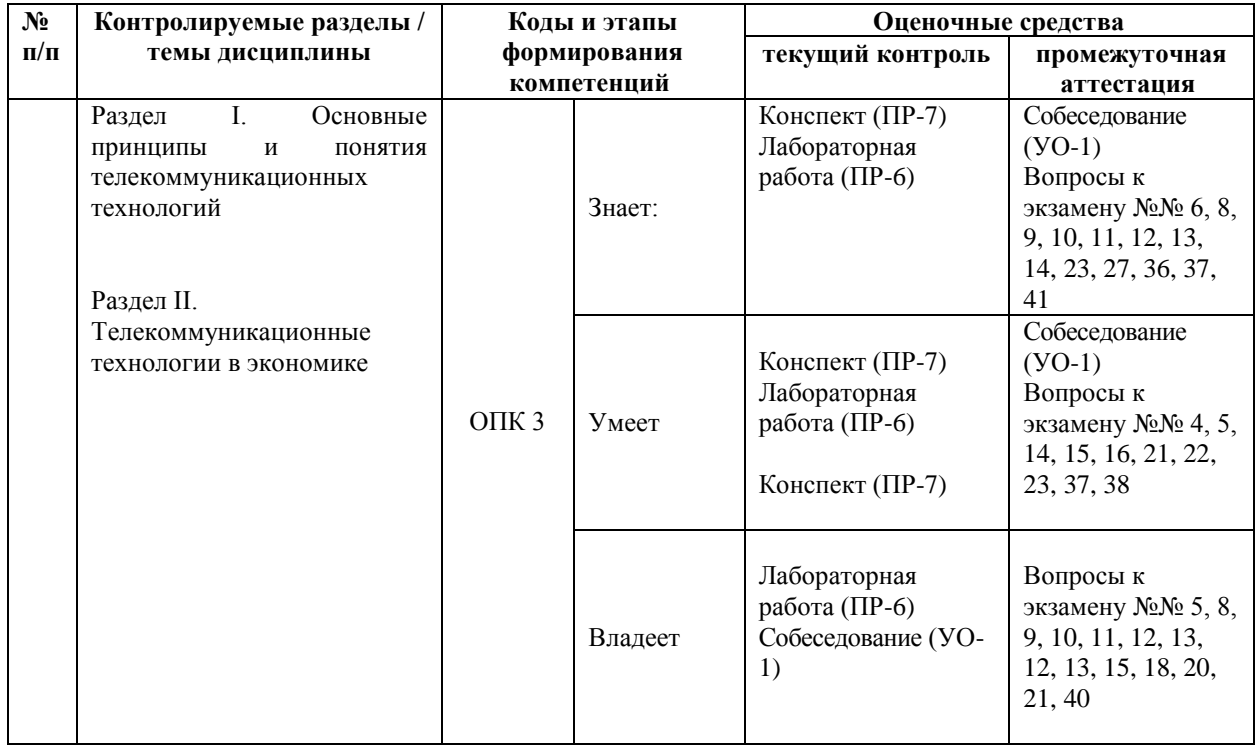

# **Шкала оценивания уровня сформированности компетенций**

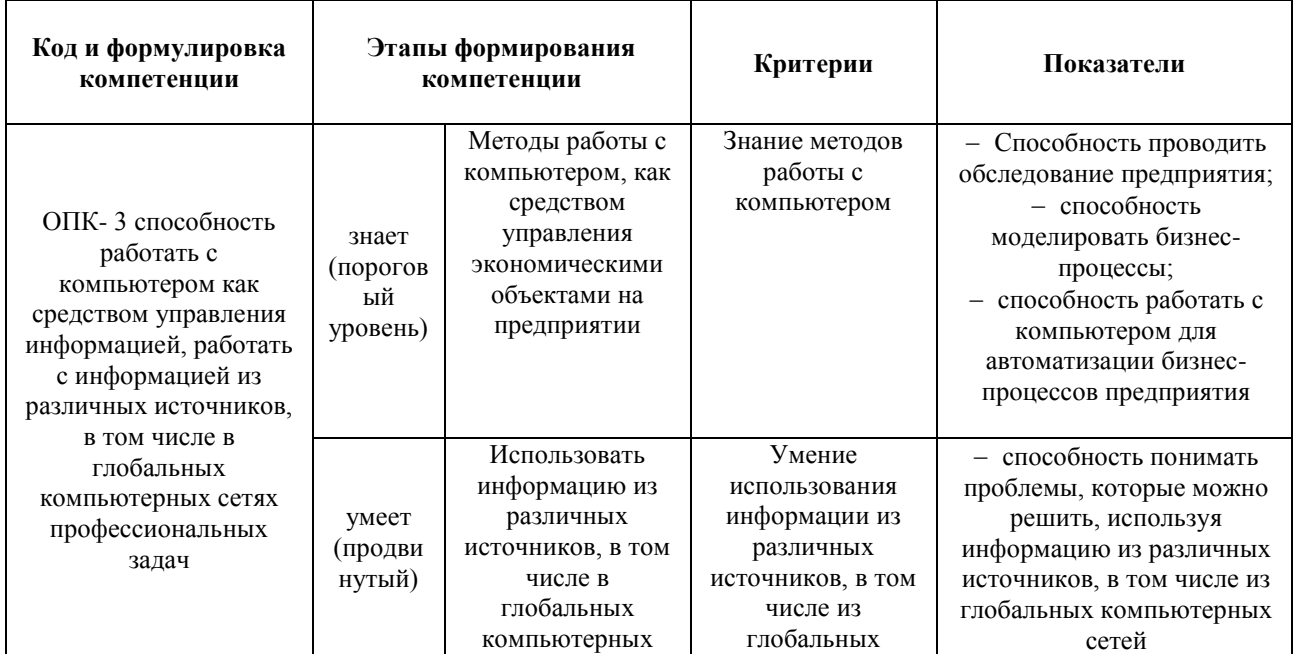

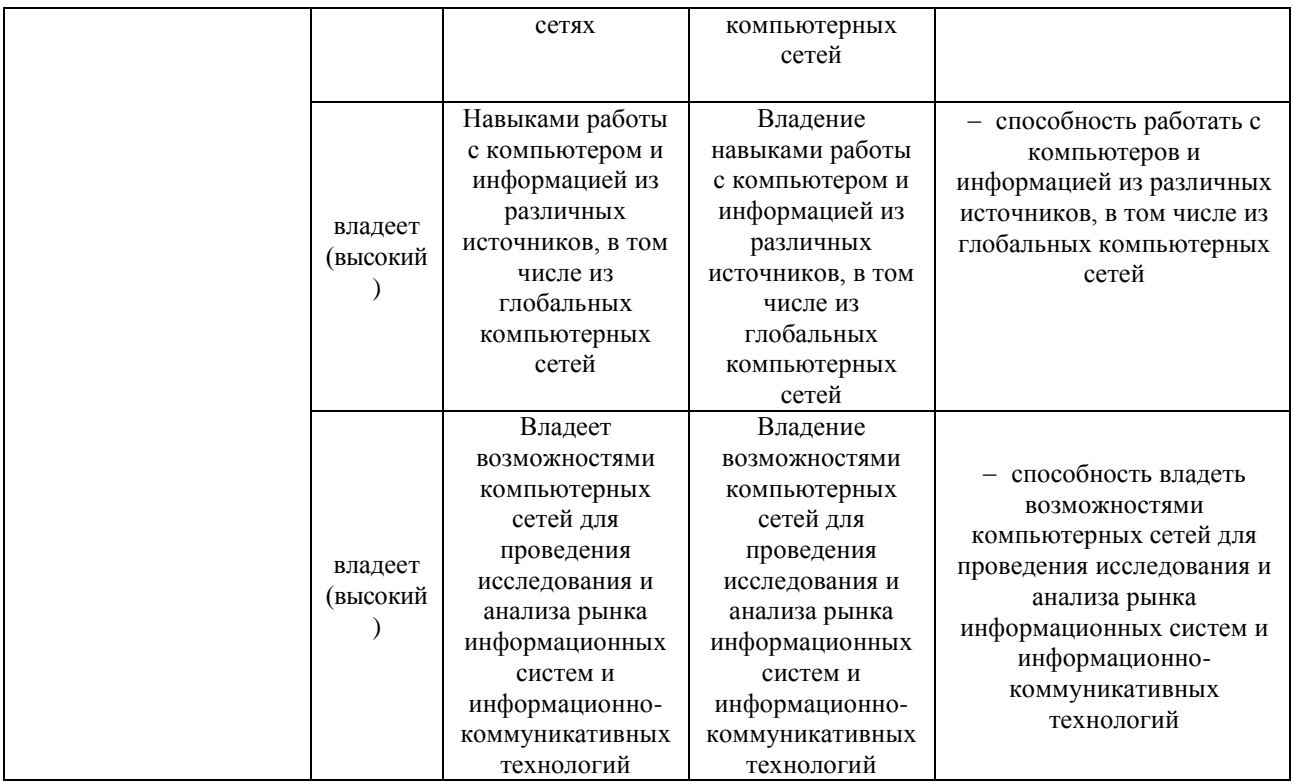

## **Оценочные средства для проверки сформированности компетенций**

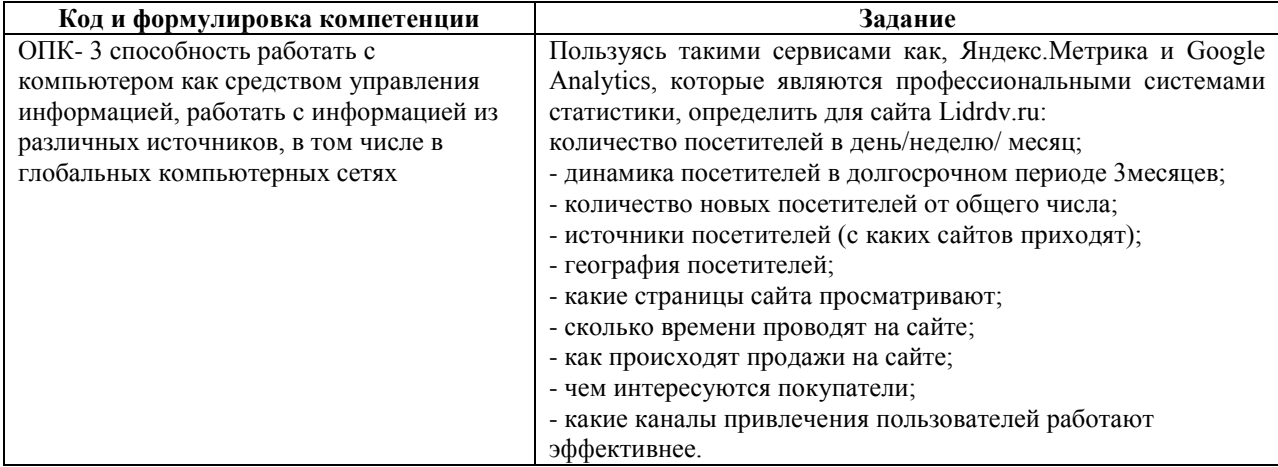

## **Зачетно-экзаменационные материалы**

### **Оценочные средства для промежуточной аттестации**

### **Тестовые задания**

## **1. Интернет – это**

- 1. Универсальный локатор ресурсов
- 2. Стек протоколов TCP/IP
- 3. Сеть сетей

4. Сайт

# **2. CGI – это**

- 1. Протокол
- 2. Скрипт
- 3. Навигационная ИС
- 4. Браузер

# **3. WEB-сайт – это**

- 1. Глобальная информационная система
- 2. Протокол UDP
- 3. Mozilla Firefox

4. Гипертекстовые страницы, объединенные общей тематикой, размещенные на WEB-сервере

# **4. Web-сервером является**

- 1. WEB
- 2. Apache
- 3. Opera
- 4. CGI

# **5. Структурными элементами 3W являются**

- 1. Интернет-протоколы
- 2. Доменные имена
- 3. WEB-серверы
- 4. Браузеры

# **6. Spider является структурным элементом**

- 1. IP-адреса
- 2. URL
- 3. ИПС
- 4. TCP

# **7. Для обеспечения интерактивности сайта используется**

- 1. Браузер
- 2. CGI-скрипт
- 3. Поисковая машина
- 4. Intranet

# **8. Понятие бан означает**

- 1. DDoS-атаку
- 2. Фишинговый сайт
- 3. Тип хостинга
- 4. Удаление сайта из индексов ПС

# **9. Внешняя оптимизация сайта - это**

- 1. контекстная реклама
- 2. способы получения ссылок с других сайтов
- 3. внутренняя перелинковка
- 4. антивирусная защита

# **10. Анкор – это**

- 1. текст ссылки
- 2. пример инсайда;
- 3. CSM-система;
- 4. виртуальный хостинг.

## **11. Хостинг выполняется по протоколу**

- 1. TELNET
- 2. POP3
- 3. FTP
- 4. HTML

# **12. Юзабилити – это**

- 1. Электронная корзина
- 2. Процессинговый центр
- 3. Аутентификация и идентификация пользователя
- 4. Эффективность использования какого-либо инструмента деятельности

# **13. С помощью сервиса Yandex.Market можно**

1. Улучшать юзабилити сайта

- 2. Рекламировать товары
- 3. Рекламировать сайты
- 4. Оптимизировать сайт

## **14. [Сервис счетчик Яндекс.Метрики](http://help.yandex.ru/partnermarket/?id=1111407) используется**

- 1. для определения эффективности рекламы
- 2. как антифишинговый компонент
- 3. как контекстная реклама
- 4. как баннерная реклама

## **15. WebMoney является**

- 1. Электронным кошельком
- 2. Интернет-магазином
- 3. Платежной системой
- 4. Электронный торговым рядом

### **16. Протокол SSL используется для**

- 1. Защиты информации при выполнении электронных платежей
- 2. Наполнения электронной корзины
- 3. Реализации хостинга
- 4. Оптимизации сайта

## **17. Наиболее безопасными электронными платежными средствами являются**

- 1. Смарт-карты
- 2. Электронные чеки
- 3. Цифровые наличные
- 4. Электронные кошельки

## **18. Процессинговый центр необходим для**

- 1. Проверки правильности и правдивости переданной информации
- 2. Передачи банку-эмитенту запрос на авторизацию карты
- 3. Подключения к серверу магазина
- 4. Аутентификации всех участников транзакций

## **19. Если в названии электронной системы присутствуют буквы WM, то такая система называется**

- 1. электронный кошелек
- 2. операционная система
- 3. процессинговый центр
- 4. кредитная система

### **20. Использование электронных чеков невозможно без**

- 1. Процессингового центра
- 2. Смарт-карты
- 3. Электронной подписи
- 4. Кредитной системы

## **21. Для занесения наличных денег в свой электронный кошелек можно воспользоваться услугами**

- 1. Банка-эмитента
- 2. Продавца
- 3. Банка-эквайера
- 4. Терминала
- 5. .htaccess

### **22. Семантическое ядро – это**

- 1. Клоакинг
- 2. Совокупность всех словосочетаний, по которым можно искать сайт
- 3. Движок сайта
- 4. SEO

### **23. Целью оптимизации является**

- 1. Использование шаблонных [CMS](http://www.xstile.ru/aticle_st.php?aticleid=37)
- 2. Получить приток целевой аудитории к сайту
- 3. Организация хостинга
- 4. Применение CMS

## **24. Конверсия – это**

1. Отношение числа посетителей, выполнивших на сайте целевые действия

- 2. Анализ сайта
- 3. [Регистрация](http://ru.wikipedia.org/wiki/JavaScript) сайта в белых каталогах
- 4. Анкор

### **Критерии выставления оценки студенту на экзамене**

## **по дисциплине «Телекоммуникационные технологии в экономике»**

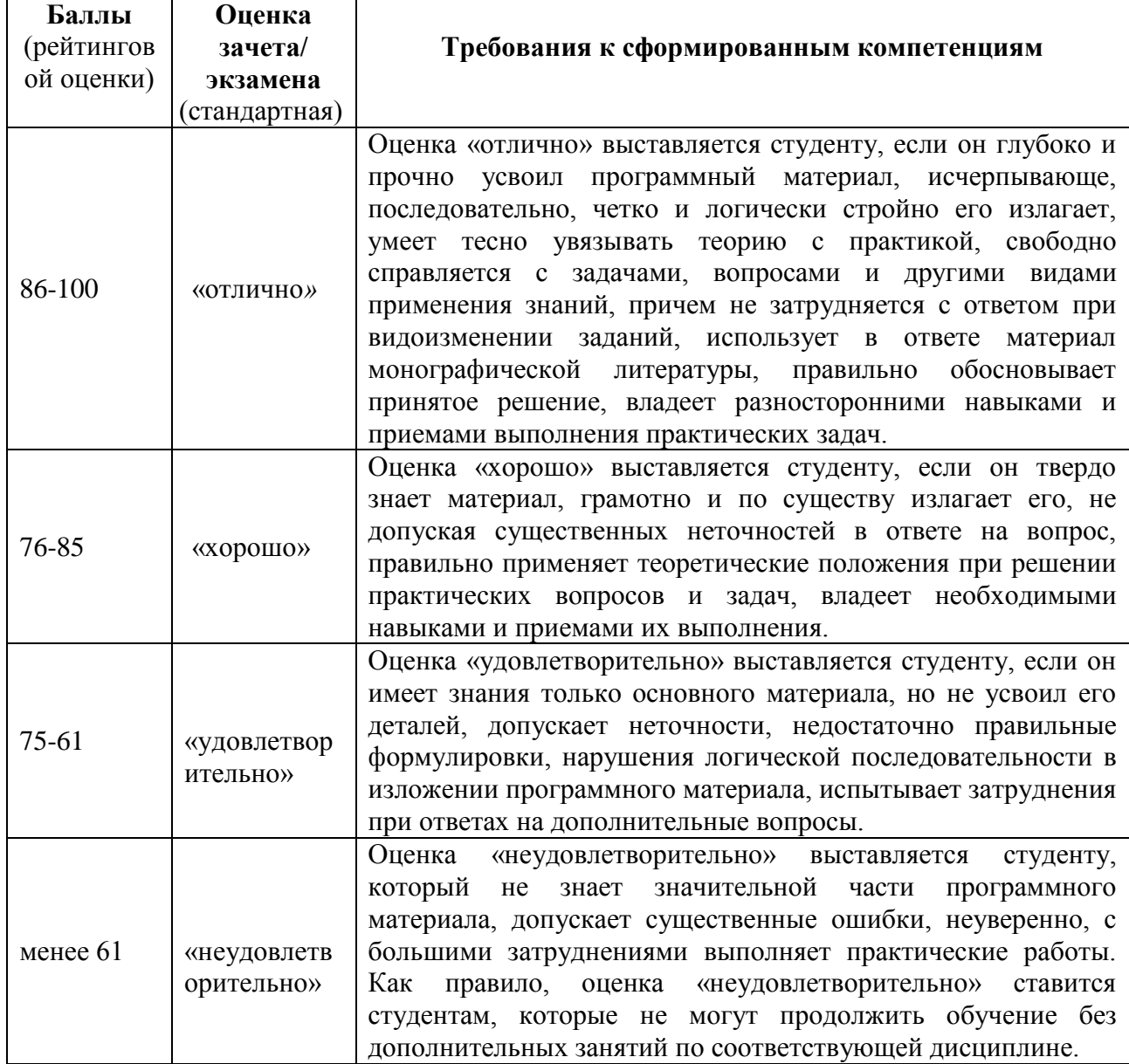

## **Оценочные средства для текущей аттестации**

## **Вопросы для собеседования**

### **по дисциплине «Телекоммуникационные технологии в экономике»**

1. Какие существуют виды сетевых адресов?

2. По каким признакам классифицируются компьютерные сети?

3. Какие существуют топологии локальных сетей?

4. В чем особенности передачи информации по беспроводным сетям?

5. Назовите технологии беспроводных сетей

6. По каким признакам можно определить принадлежность IP-адреса к тому или иному классу?

7. Что такое маска посети?

8. Функции стека протоколов TCP/IP.

9. Назначение системы DNS.

10. Поясните суть технологии «клиент-сервер».

11. Укажите уровни модели OSI/ISO

12. Какие существуют два наиболее популярных Web-сервера?

13. Укажите основные части информационно-поисковой системы

14. Как можно рассчитать потенциальный объем покупательской аудитории, исследуя существующий информационный спрос?

15. Что является предварительным и важнейшим этапом перед построением сайта?

16. Объясните понятие «пиринговые сети»

17. По какому принципу осуществляется наполнение сайта контентом?

18. Для чего сайту необходимы внешние ссылки?

19. Каково назначение файла robots.txt?

20. Что нужно сделать, чтобы выяснить, почему сайт не может попасть в топ-10?

21. Как создается семантическое ядро сайта?

22. Какие типы оптимизации сайта существуют?

23. Какие существуют требования к контенту сайта??

24. Что означат понятие «зеркало» сайта?

25. Для чего необходима сайту страница 404?

26. Что означает понятие конверсия?

27. С какой целью используют сервис статистики ключевых слов Яндекса Wordstat?

28. Существует ли отличие между понятиями «анализ сайта» и «аудит сайта»?

29. В чем заключается назначение файла .htaccess?

30. Для решения какой проблемы делается «склейка» двух имен ресурса в одно имя?

31. Что лежит в основе блокчейн-технологии?

32. Где владелец хранит криптовалюту?

33. Какой вид шифрования используется в блокчейн-технологии?

34. Где обязательно должны быть ключевые слова при выполнении HTML-разметки?

35. Объясните назначение сервиса Wordstat.yandex.

36. Перечислите методы защиты информации

37. Как осуществляется оценка целевой аудитории Интернетмагазина?

38. С чего начинается старт электронного магазина?

39. Какие существуют два наиболее популярных Web-сервера?

40. Назовите виды хостинга

### 41. Какие существуют типы систем электронной коммерции?

#### **Критерии оценки:**

 100-85 баллов – если ответ показывает прочные знания основных процессов изучаемой предметной области, отличается глубиной и полнотой раскрытия темы; владение терминологическим аппаратом; умение объяснять сущность, явлений, процессов, событий, делать выводы и обобщения, давать аргументированные ответы, приводить примеры; свободное владение монологической речью, логичность и последовательность ответа; умение приводить примеры современных проблем изучаемой области;

 85-76 баллов – ответ, обнаруживающий прочные знания основных процессов изучаемой предметной области, отличается глубиной и полнотой раскрытия темы; владение терминологическим аппаратом; умение объяснять сущность, явлений, процессов, событий, делать выводы и обобщения, давать аргументированные ответы, приводить примеры; свободное владение монологической речью, логичность и последовательность ответа. Однако допускается одна – две неточности в ответе;

 75-61 балл – оценивается ответ, свидетельствующий в основном о знании процессов изучаемой предметной области, отличающийся недостаточной глубиной и полнотой раскрытия темы; знанием основных вопросов теории; слабо сформированными навыками анализа явлений, процессов, недостаточным умением давать аргументированные ответы и приводить примеры; недостаточно свободным владением монологической речью, логичностью и последовательностью ответа. Допускается несколько ошибок в содержании ответа; неумение привести пример развития ситуации, провести связь с другими аспектами изучаемой области;

 60-50 баллов – ответ, обнаруживающий незнание процессов изучаемой предметной области, отличающийся неглубоким раскрытием темы; незнанием основных вопросов теории, несформированными навыками анализа явлений, процессов; неумением давать аргументированные ответы, слабым владением монологической речью, отсутствием логичности и последовательности. Допускаются серьезные ошибки в содержании ответа; незнание современной проблематики изучаемой области.